# SQL Query Manager ++ (SQM++)

Over time when working with SQL queries and using different data bases, you have to relate to a lot of SQL queries, and probably use different tools to query the different sources. SQM++ is developed to have one central interface into your different data sources.

SQM++ has 2 basic purposes:

## 1. Help you in the work with SQL queries, especially when working with different data sources.

In this interface you can easily test, save and structure your SQL queries. Then it will also be easier to find your SQLs later, change or use them as samples for new queries.

Basic functions:

- Add SQL's using a defined connection
- Run the SQL to test it
- Save the SQL to keep it
- Structure your SQL's in different Workspaces (File folders)
- Run SQL's to make exports
- Run SQL's to alter databases
- Copy SQL's between Workspaces
- Find SQLs by name or content.

Supported databases are all databases that can be accessed using a connection string from an OLE DB or ADO DB connection.

It is mostly used with MS SQL server and Oracle (where you need the Oracle client).

In addition, it is well working with Microsoft Dynamics CRM using fetch XML, both on 365 and on premise.

It works also with MS SQL Azure and Text files.

The other main purpose with SQM++ is to:

#### 2. Build you own Data warehouse

SQL Query Manager ++ can help you to build your own data warehouse that can collect data from different sources into one single database. Normally companies have different systems using different databases. It could be that you shall make reports combining data from an ERP system with data from your CRM system. The CRM system could be cloud based.

Having a local data warehouse where data is "cleaned" and aggregated, makes it easier for software like Excel or Reporting services to use it as data sources.

SQM ++ is designed to build the data warehouse on MS SQL server.

The queries you have stored in your workspace can be used as sources for creating the Data Warehouse.

Note that instead of creating and updating tables on SQL server, it is possible to create text files instead. Then you can create text files which for example can be imported to other systems.

Your Data Warehouse is kept updated by Scheduled tasks:

- The task has a SQL source (SQL Query and a connection string) to extract the data that you want to insert to your warehouse table
- The task has a target table name and a target connection string
- The task has a Schedule. To define how often and when it runs,

## How to

Start SQL Query Manager ++

Logon as admin, leave password as is.

| Login | ×                                                                |
|-------|------------------------------------------------------------------|
|       | User name<br>admin Password Load Scheduler if No Logon OK Cancel |

Figure: Logon

## First time use on a computer, you get prompted to set the INI directory:

| 1 DialogC                    |                        | ×  |
|------------------------------|------------------------|----|
|                              |                        | _  |
|                              |                        |    |
|                              |                        |    |
|                              |                        |    |
|                              |                        |    |
| Inifile need to be set once. |                        |    |
| inime need to be set once.   |                        |    |
|                              |                        |    |
|                              |                        |    |
|                              |                        |    |
|                              |                        |    |
|                              |                        |    |
|                              |                        |    |
|                              |                        |    |
|                              |                        |    |
|                              |                        |    |
|                              | Set ini file directory | ОК |
|                              |                        |    |

Figure: Set ini file

Click the button "Set ini file directory" (where the basic ini file is stored keeping track of all workspaces)

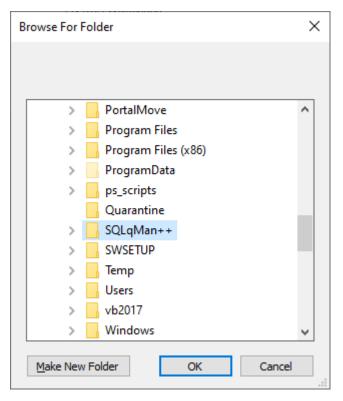

Figure: Browse Dialog, to select ini directory

Choose an existing directory or Create a new to be used. Click OK. And the path will come up in the dialog shown in Figure Browse Dialog. Click OK to set the path.

Then you need to set a Workspace where all SQL shall be stored. This is also a directory on your computer or a network share. A workspace is the same as a file folder, to help to structure your queries. Instead of having hundreds of queries in the same workspace/folder, it makes a better overview to structure the queries for example by source or system they are working with.

For example, you can have a separate workspace for ERP queries and another workspace for CRM queries. Or you can built it more detailed like a "ERP warehouse" workspace or a "ERP Finance" workspace. But don't worry, queries can easily be copied between workspaces since it is hard to know the need in the start.

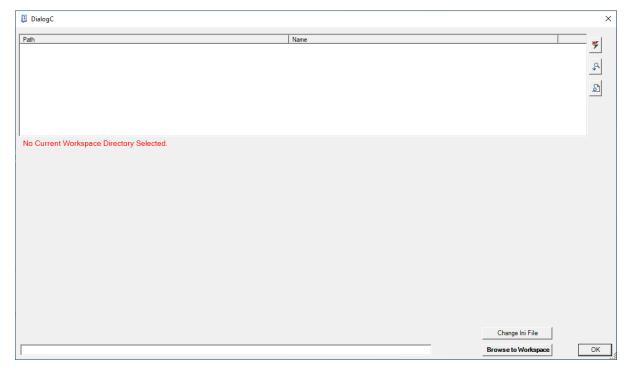

Click on the Button "Browse to Workspace", and browse to a directory you will use as workspace directory:

| Browse For Fold | ler                 | ×      |
|-----------------|---------------------|--------|
|                 |                     |        |
|                 |                     |        |
| >               | PortalMove          | ^      |
| >               | Program Files       |        |
| >               | Program Files (x86) |        |
| >               | ProgramData         |        |
| >               | ps_scripts          |        |
|                 | Quarantine          |        |
| >               | SQLqMan++           |        |
|                 |                     |        |
| >               | SWSETUP             |        |
| >               | Temp                |        |
| >               | Users               |        |
| >               | vb2017              | ~      |
|                 |                     |        |
| Make New Fo     | lder OK             | Cancel |

#### Figure: Browse Dialog

#### Click Ok,

| Workspace                   | ×      |
|-----------------------------|--------|
| Name for Workspace          | ОК     |
|                             | Avbryt |
| C:\SQLqman\Workspace 1 test |        |

Figure. Name your Workspace

Then give the Workspace a name. The suggested name is the same as Path, but it can be changed.

These steps is only required at first time start up on a computer or for the user profile.

#### Work with queries:

SQL Query Manager ++ is not replacing graphical tools like MS SQL Management studio. Where you can see relations between tables in a graphical interface. When needing such interface, it is good to do them in other tools, and paste in the built SQL's to SQL Query Manager ++, where you have a structured place to save your queries.

#### Add a Connection to access your database

| 鸀 SQL Query manager ++         |                              | - 🗆 X                    |
|--------------------------------|------------------------------|--------------------------|
| File SQL Grid Action Workspace |                              |                          |
|                                |                              | C Advanced Features      |
|                                | Add SQL<br>Update SQL        | ×                        |
| btSql                          | Connection String <b>1</b>   | OK<br>Avbryt<br>ssword=s |
| -                              | Name                         | ×                        |
|                                | Give the Connection a Name 2 | OK<br>Avbryt             |
|                                | Test DB                      |                          |

Figure: Add Connection string

# Add a SQL Query

| SQL Query manager ++                                                |                                                              | _      |
|---------------------------------------------------------------------|--------------------------------------------------------------|--------|
| File SQL Grid Action Workspace Test DB 2. Select related Connection | *@<br>2<br>3<br>Add SQL                                      |        |
| Select ' From Customers 1. Type the SQL                             | Add SQL<br>Update SQL<br>Name<br>Give the SQL a description: | Х      |
|                                                                     | 4<br>My first Customer query                                 | Avbryt |

Figure: Add SQL query

The SQL is then visible in the SQL list:

| 🏐 sc   | L Query    | manag     | er ++  |           |  |         |        |  |             |     |
|--------|------------|-----------|--------|-----------|--|---------|--------|--|-------------|-----|
| File   | SQL        | Grid      | Action | Workspace |  |         |        |  |             |     |
| Test   | DB         |           |        |           |  | *@<br>/ |        |  |             |     |
| My fin | st Custom  | ner query |        |           |  | \$<br>₽ | Add SG |  |             |     |
| Selec  | t ' From C | ùstomers  | \$     |           |  |         |        |  | ⊕<br> ©  [⊉ | Run |

Figure: Your first query is saved

When changing a saved SQL, the Update Button becomes red. Click the Update button to Update the SQL and the button turns green.

| 🎩 sq   | L Query   | manag    | er ++     |           |  |  |          |                       |  |
|--------|-----------|----------|-----------|-----------|--|--|----------|-----------------------|--|
| File   | SQL       | Grid     | Action    | Workspace |  |  |          |                       |  |
| Test   | DB        |          |           |           |  |  | *@<br>⁄⁄ |                       |  |
|        | st Custom |          |           |           |  |  | 4 Q Q    | Add SQL<br>Update SQL |  |
| Select | From C    | ustomers | where id= | 1000      |  |  |          |                       |  |

Figure: Change your query

Next sample is done by adding a connection to access Dynamics CRM in 365, then use a Fetch XML (the fetch xml syntax can be exported from Advanced Find in CRM). Then clicking the Run button will bring up the result in the Grid below.

|                                                                                                    | nager ++                                                                                                    |                                                                                                    |                                                                                                    |                                                                                                    |                                                                                                    |                                                                                                    | - 0                                                                                                    | ×                                |
|----------------------------------------------------------------------------------------------------|----------------------------------------------------------------------------------------------------|----------------------------------------------------------------------------------------------------|----------------------------------------------------------------------------------------------------|----------------------------------------------------------------------------------------------------|----------------------------------------------------------------------------------------------------|----------------------------------------------------------------------------------------------------|----------------------------------------------------------------------------------------------------|----------------------------------|
| File SQL Gri                                                                                                    | d Action Wor                                                                                                    | kspace                                                                                                    |                                                                                                    |                                                                                                    |                                                                                                    |                                                                                                    |                                                                                                    |                                  |
| CRM 365 cloud<br>Test DB                                                                                                    |                                                                                                    |                                                                                                    | <u>+</u>                                                                                                    | 2<br>9                                                                                                    |                                                                                                    |                                                                                                    | Advanced                                                                                                    | Feature                          |
| CRM Guotes<br>My first Customer qu                                                                                                    | iery                                                                                                    |                                                                                                    | 4<br>16<br>16                                                                                                    | Add SQL                                                                                                    |                                                                                                    |                                                                                                    |                                                                                                    |                                  |
| fetch version="1.0<br><entity name="quo&lt;/th&gt;&lt;th&gt;&lt;attribute name=" quo<br=""><attribute name="quo&lt;/th&gt;&lt;th&gt;oteid"></attribute><br/>otenumber"/&gt;</entity> | logical" distinct="false                                                                                                    | >                                                                                                    |                                                                                                    | ^<br>                                                                                                    |                                                                                                    |                                                                                                    |                                                                                                    |                                  |
|                                                                                                    | <attribute name="revi&lt;br&gt;&lt;attribute name=" stat<br=""><attribute name="stat&lt;br&gt;&lt;attribute name=" th="" tota<=""><th>tecode" /&gt;<br/>tuscode"/&gt;<br/>alamount"/&gt;</th><th></th><th></th><th></th><th>V Run</th><th></th><th></th></attribute></attribute>                                                                                                    | tecode" /><br>tuscode"/><br>alamount"/>                                                                                                    |                                                                                                    |                                                                                                    |                                                                                                    | V Run                                                                                                    |                                                                                                    |                                  |
| quotenumber                                                                                                    | <attribute name="stat&lt;br&gt;&lt;attribute name=" stat<br=""><attribute name="tota&lt;/td&gt;&lt;td&gt;tecode"></attribute><br/>tuscode"/&gt;<br/>alamount"/&gt;</attribute>                                                                                                    | revisionnumber                                                                                                    | oppor_opportunity                                                                                                    | modificion                                                                                                    | totalamount                                                                                                    | createdon                                                                                                    |                                                                                                    |                                  |
| quotenumber<br>QUO-14793-C3Y                                                                                                    | <attribute name="stat&lt;br&gt;&lt;attribute name=" stat<br=""><attribute name="tota&lt;/td&gt;&lt;td&gt;tecode"></attribute><br/>tuscode"/&gt;<br/>alamount"/&gt;</attribute>                                                                                                    | revisionnumber                                                                                                    | 629a6679-c342                                                                                                    |                                                                                                    |                                                                                                    | createdon<br>21.12.2020 01                                                                                                    | 1                                                                                                    |                                  |
| QUO-14793-C3Y                                                                                                    | <attribute name="stat&lt;br&gt;&lt;attribute name=" stat<br=""><attribute name="tota&lt;br&gt;&lt;attribute name=" tota<br=""><attribute name="tota&lt;br&gt;&lt;attribute name=" tota<br=""><attribute name="state">tota<br/><attribute name="state">tota<br/><attribute attribute="" name="state" name<="">tota<br/><attribute attribute="" name="state" name<="">tota<br/><attribute attribu<="" attribute="" name<="" td=""><td>tecode" /&gt;<br/>tuscode"/&gt;<br/>alamount"/&gt;<br/>diamount"/&gt;<br/>istatuscode</td><td></td><td></td><td></td><td>totalamount</td><td></td><td></td></attribute></attribute>                                                                                                    | tecode" /><br>tuscode"/><br>alamount"/><br>diamount"/><br>istatuscode                                                                                     |                                                                                                    |                                                                                                    |                                                                                                    | totalamount                                                                                                    |                                                                                                    |                                  |
| QUO-14793-C3Y<br>QUO-46055-R0F                                                                                                    | <attribute name="stat&lt;br&gt;cattribute name=" stat<br="">cattribute name="tota<br/>cattribute name="lota<br/>cattribute name="lota</attribute>                                                                                                    | tecode" /><br>tuscode"/><br>alamount"/><br>inamount"/><br>statuscode<br>Canceled                                                                          | 1                                                                                                    | 629a6679-c342                                                                                                    | 21.12.2020 01:31                                                                                                    | totalamount<br>340000,0000                                                                                                    | 21.12.2020 01                                                                                                    | 0                                |
| 2UO-14793-C3Y<br>2UO-46055-R0F<br>2UO-46053-K8J                                                                                                    | <attribute name="stat&lt;br&gt;&lt;attribute name=" stat<br=""><attribute name="stat&lt;br&gt;&lt;attribute name=" stat<br=""><attribute <br="" name="statue">statue name="statue"<br/>statue name="statue"<br/>s</attribute></attribute></attribute>                                                                                                    | tecode" /><br>tuscode"/><br>alamount"/><br>statuscode<br>Canceled<br>In Progress                                                                          | 1<br>0                                                                                                    | 629a6679-c342<br>9d59.ee4-34/8-e                                                                                                    | 21.12.2020 01:31<br>21.12.2020 03:09                                                                                                    | totalamount<br>340000,0000<br>829380,0000                                                                                                    | 21.12.2020 01<br>21.12.2020 03                                                                                                    | 0                                |
| 200-14793-C3Y<br>200-46055-R0F<br>200-46053-K8J<br>200-46057-K3H                                                                                                    | <attribute name="stat&lt;br&gt;&lt;attribute name=" stat<br=""><attribute lota<br="" name="lota&lt;br&gt;&lt;itribute name="><itribute name="lota&lt;br&gt;277643.2660&lt;br&gt;103665,5930&lt;br&gt;290000.0000&lt;/td&gt;&lt;td&gt;tecode"></itribute><br/>tuscode"/&gt;<br/>slamount"/&gt;<br/>slamount"/&gt;<br/>statuscode<br/>Canceled<br/>In Progress<br/>Lost</attribute></attribute>                                                                                                    | 1<br>0<br>1                                                                                                    | 629a6679-c347<br>945976e4-34/8-e<br>2d3dc4bf-b93b-e                                                                                                    | 21.12.2020 01:31<br>21.12.2020 03:09<br>11.02.2021 16:58                                                                                                    | totalamount<br>340000,0000<br>829380,0000<br>290000,0000                                                                                 | 21.12.2020 01<br>21.12.2020 03<br>21.12.2020 07                                                                                                    | :0<br>:0<br>:5                                                                                                    |                                  |
| 200-14793-C3Y<br>200-46055-R0F<br>200-46053-K8J<br>200-46057-K3H<br>200-46058-X7G                                                                                                    | <attribute name="stat&lt;br&gt;&lt;attribute name=" stat<br=""><attribute lata<br="" name="lata&lt;br&gt;&lt;attribute name="><attribute <br="" name="lata">totalamount_base<br/>277643,2660<br/>103665,5930<br/>290000,0000<br/>22897,0000</attribute></attribute></attribute>                                                                                                    | tecode" /><br>tuscode"/><br>slamount"/><br>statuscode<br>Canceled<br>In Progress<br>Lost<br>Won                                                           | 1<br>0<br>1<br>0                                                                                                    | 623x6679xe343<br>94597xe4-3478xe<br>2d3dc4bf-b93bre<br>957db770-6x43                                                                                                    | 21.12.2020 01:31<br>21.12.2020 03:09<br>11.02.2021 16:58<br>24.12.2020 11:03                                                             | totalamount<br>340000,0000<br>829380,0000<br>290000,0000<br>22897,0000                                                                                                    | 21.12.2020.01<br>21.12.2020.03<br>21.12.2020.07<br>21.12.2020.08                                                                                                    | :0<br>:0<br>:5                   |
| QUO-14793-C3Y<br>QUO-46055-R0F<br>QUO-46053-K8J<br>QUO-46057-K3H<br>QUO-46058-X7G<br>QUO-46061-S3C                                                                                   | <attribute name="stat&lt;br&gt;&lt;attribute name=" stat<br=""><attribute lota<br="" name="tat&lt;br&gt;&lt;itribute name="><itribute lota"<br="" name="lota&lt;br&gt;&lt;itribute name="><itribute <br="" name="lota"><itribute <br="" name="lota"><itribute <br="" name="lota"><itribute <br="" name="lota"><itribute <br="" name="lota"><itribute <br="" name="lota">totalamount_base277643.2660103665.5930290000.000022897.0000143000.0000</itribute></itribute></itribute></itribute></itribute></itribute></itribute></attribute></attribute>                                                                                                    | tecode" /><br>tuscode"/><br>alamount"/><br>statuscode<br>Canceled<br>In Progress<br>Lost<br>Won<br>In Progress                                            | 1<br>0<br>1<br>0<br>0                                                                                                    | 629a6679-c343<br>94594664-348-e<br>2d3dc4bf b93b-e<br>957db 770-6a43<br>fca20a56-9f46-e                                                                                          | 21.12.2020 01:31<br>21.12.2020 03:09<br>11.02.2021 16:58<br>24.12.2020 11:03<br>21.12.2020 11:13                                         | totalamount<br>340000,0000<br>829380,0000<br>290000,0000<br>22897,0000<br>143000,0000                                                                                                    | 21.12.2020 01<br>21.12.2020 03<br>21.12.2020 07<br>21.12.2020 08<br>21.12.2020 08<br>21.12.2020 11                                                                                    | :0<br>:0<br>:5<br>:1             |
| QUO-14793-C3Y<br>QUO-46055-R0F<br>QUO-46053-K8J<br>QUO-46053-K8J<br>QUO-46057-K3H<br>QUO-46058-X7G<br>QUO-46061-S3C<br>QUO-46062-J0H                                                 | <attribute name="stat&lt;br&gt;&lt;attribute name=" stat<br=""><attribute name="stat&lt;br&gt;&lt;attribute name=" stat<br="">statute name="stat<br/>statute name="stat<br/>statute name="statute<br/>statute name="statute<br/>statute name="statute<br/>statute name="statute<br/>statute name="statute<br/>statute name="statute<br/>statute name="statute<br/>statute name="statute<br/>statute name="statute<br/>statute name="statute<br/>statute<br/>statute name="statute<br/>statute<br/>statute name="statute<br/>statute<br/>st</attribute></attribute>                                                                                                    | tecode" /><br>tuscode"/><br>alamourt"/><br>alamourt"/><br>alamourt"/><br>alamourt<br>Canceled<br>In Progress<br>Lost<br>Won<br>In Progress<br>In Progress | 1<br>0<br>1<br>0<br>0<br>0                                                                                                    | 629a6679-c343<br>9159-6e4-3478-e<br>2d3dc4bf b93b-e<br>957db770-6a43<br>fca20a56-9f46-e<br>f469628-8143-e                                                                        | 21.12.2020 01:31<br>21.12.2020 03:09<br>11.02.2021 16:58<br>24.12.2020 11:03<br>21.12.2020 11:13<br>21.12.2020 12:31                     | totalamount<br>340000,0000<br>829380,0000<br>290000,0000<br>22897,0000<br>143000,0000<br>95607,0000                                                                                                    | 21.12.2020 01<br>21.12.2020 03<br>21.12.2020 07<br>21.12.2020 08<br>21.12.2020 11<br>21.12.2020 11<br>21.12.2020 11                                                                   | :0<br>:0<br>:5<br>:1<br>:5       |
| 200-14793-C3Y<br>200-46055-R0F<br>200-46053-K8J<br>200-46057-K3H<br>200-46057-K3H<br>200-46058-X7G<br>200-46061-S3C<br>200-46061-S3C<br>200-46064-K3P                                | <attribute name="stat&lt;br&gt;&lt;attribute name=" stat<br=""><attribute name="stat&lt;br&gt;&lt;attribute name=" tota<br=""><attribute name="stat&lt;br&gt;&lt;attribute name=" stat<br="">statue"states<br/><attribute name="stat&lt;br&gt;statue" states<br=""><attribute name="stat&lt;br&gt;statue" states<br=""><attribute name="stat&lt;br&gt;statue" states<br=""><attribute name="statue" states<br=""><attribute name="statue" s<="" td=""><td>tecode" /&gt;<br/>tuscode" /&gt;<br/>lamourt" /&gt;<br/>statuscode<br/>Canceled<br/>In Progress<br/>Lost<br/>Won<br/>In Progress<br/>In Progress<br/>Canceled</td><td>1<br/>0<br/>1<br/>0<br/>0<br/>0<br/>0<br/>0</td><td>629a6679-c343<br/>9d58464-348-e<br/>2d3dc4bfb93b-e<br/>957db770-6a43<br/>fca20a56-9f46-e<br/>f4f69628-8143-e<br/>99caea37-0512</td><td>21.12.2020 01:31<br/>21.12.2020 03:09<br/>11.02.2021 16:58<br/>24.12.2020 11:03<br/>21.12.2020 11:13<br/>21.12.2020 12:31<br/>17.02.2021 07:08</td><td>totalamount<br/>340000,0000<br/>829380,0000<br/>22897,0000<br/>143000,0000<br/>95607,0000<br/>500000,0000</td><td>21.12.2020 01           21.12.2020 03           21.12.2020 07           21.12.2020 08           21.12.2020 11           21.12.2020 11           21.12.2020 11           21.12.2020 12</td><td>:0<br/>:0<br/>:5<br/>:1<br/>:5<br/>:1</td></attribute></attribute> | tecode" /><br>tuscode" /><br>lamourt" /><br>statuscode<br>Canceled<br>In Progress<br>Lost<br>Won<br>In Progress<br>In Progress<br>Canceled                | 1<br>0<br>1<br>0<br>0<br>0<br>0<br>0                                                                                                    | 629a6679-c343<br>9d58464-348-e<br>2d3dc4bfb93b-e<br>957db770-6a43<br>fca20a56-9f46-e<br>f4f69628-8143-e<br>99caea37-0512                                                         | 21.12.2020 01:31<br>21.12.2020 03:09<br>11.02.2021 16:58<br>24.12.2020 11:03<br>21.12.2020 11:13<br>21.12.2020 12:31<br>17.02.2021 07:08 | totalamount<br>340000,0000<br>829380,0000<br>22897,0000<br>143000,0000<br>95607,0000<br>500000,0000                                                                                                    | 21.12.2020 01           21.12.2020 03           21.12.2020 07           21.12.2020 08           21.12.2020 11           21.12.2020 11           21.12.2020 11           21.12.2020 12 | :0<br>:0<br>:5<br>:1<br>:5<br>:1 |
| 200-14793-C3Y<br>200-46055-R0F<br>200-46055-R0F<br>200-46057-K3H<br>200-46058-X7G<br>200-46061-S3C<br>200-46061-S3C<br>200-46064-K3P<br>200-46066-Y5Z                                | <attribute name="stat&lt;br&gt;&lt;attribute name=" stat<br=""><attribute name="stat&lt;br&gt;&lt;attribute name=" stat<br=""><attribute name="stat&lt;/td&gt;&lt;td&gt;tecode"></attribute><br/>tuscode"/&gt;<br/>alemount"/&gt;<br/>statuscode<br/>Canceled<br/>in Progress<br/>Lost<br/>Won<br/>in Progress<br/>In Progress<br/>Canceled<br/>Won</attribute></attribute>                                                                                                    | 1<br>0<br>1<br>0<br>0<br>0<br>0<br>0<br>0<br>0                                                                                                    | 629a6679-c343<br>9459-ce4-3478-e<br>2d3dc4bf b93b-e<br>957db 770-6a43<br>fca20a56-9f46-e<br>f4f69628-8143-e<br>99caea37-0512<br>844718b2-2a44                    | 21.12.2020 01:31<br>21.12.2020 03:09<br>11.02.2021 16:58<br>24.12.2020 11:03<br>21.12.2020 11:13<br>21.12.2020 12:31<br>17.02.2021 07:08<br>28.12.2020 09:47                     | totalamount<br>340000,0000<br>829380,0000<br>29000,0000<br>22897,0000<br>143000,0000<br>95607,0000<br>500000,0000<br>281570,0000         | 21.12.2020 01<br>21.12.2020 03<br>21.12.2020 07<br>21.12.2020 08<br>21.12.2020 11<br>21.12.2020 11<br>21.12.2020 12<br>21.12.2020 12<br>22.12.2020 08                                                    | 10<br>10<br>15<br>11<br>15<br>11<br>15<br>11                                                                                                    |                                  |
|                                                                                                    | <attribute name="stat&lt;br&gt;&lt;attribute name=" stat<br=""><attribute name="stat&lt;br&gt;&lt;attribute name=" stat<br=""><attribute name="stat&lt;/td&gt;&lt;td&gt;tecode"></attribute><br/>tucode" /&gt;<br/>alemount"/&gt;<br/>statuscode<br/>Canceled<br/>In Progress<br/>Lost<br/>Won<br/>In Progress<br/>Canceled<br/>Won<br/>In Progress<br/>Canceled<br/>Won<br/>In Progress</attribute></attribute>                                                                                                    | 1<br>0<br>1<br>0<br>0<br>0<br>0<br>0<br>0<br>0<br>0<br>0<br>0                                                                                             | 629a6679-c343<br>9459-ce4-34/8-e<br>2d3dc4bf b93b-e<br>957db 770-6a43<br>fca20a56-9/46-e<br>f4f69628-8143-e<br>99caea37-0512<br>844718b2-2a44<br>577/8b1a-4644-e | 21.12.2020 01:31<br>21.12.2020 03:09<br>11.02.2021 16:58<br>24.12.2020 11:03<br>21.12.2020 11:13<br>21.12.2020 12:31<br>17.02.2021 07:08<br>28.12.2020 09:47<br>22.12.2020 13:33 | totalamount<br>340000,0000<br>829380,0000<br>22897,0000<br>143000,0000<br>95607,0000<br>500000,0000<br>281570,0000<br>39126,0000         | 21.12.2020 01<br>21.12.2020 03<br>21.12.2020 07<br>21.12.2020 07<br>21.12.2020 11<br>21.12.2020 11<br>21.12.2020 11<br>21.12.2020 12<br>22.12.2020 08<br>22.12.2020 01<br>23.12.2020 14<br>24.12.2020 05 | 10<br>10<br>15<br>11<br>15<br>11<br>15<br>11<br>15                                                                                                    |                                  |

Figure: Execute your query

| For Query Indi                                                                                                    | nager + +                                                                                                    |                                                                                                    |                                                                                                    |                                                                    |                                                                                                    |                                                                                                    |                                                                                                    |
|----------------------------------------------------------------------------------------------------|----------------------------------------------------------------------------------------------------|----------------------------------------------------------------------------------------------------|----------------------------------------------------------------------------------------------------|--------------------------------------------------------------------|----------------------------------------------------------------------------------------------------|----------------------------------------------------------------------------------------------------|----------------------------------------------------------------------------------------------------|
| ile SQL Gri                                                                                                    | id Action W                                                                                                    | /orkspace                                                                                                    |                                                                                                    |                                                                    |                                                                                                    |                                                                                                    |                                                                                                    |
|                                                                                                    |                                                                                                    |                                                                                                    |                                                                                                    |                                                                    |                                                                                                    |                                                                                                    | Advanced Featu                                                                                                    |
| RM 365 Cloud<br>RM On Prem                                                                                                    |                                                                                                    |                                                                                                    | +@                                                                                                    |                                                                    |                                                                                                    |                                                                                                    | Add as Task                                                                                                    |
| RG MSCRM Data                                                                                                    | abase                                                                                                    |                                                                                                    |                                                                                                    | P                                                                  |                                                                                                    |                                                                                                    |                                                                                                    |
| GQL_DW                                                                                                    |                                                                                                    |                                                                                                    | <u></u>                                                                                                    |                                                                    |                                                                                                    |                                                                                                    | Show Tasks                                                                                                    |
| Accounts                                                                                                    |                                                                                                    |                                                                                                    | <u>^</u>                                                                                                    | 1                                                                  |                                                                                                    |                                                                                                    |                                                                                                    |
| RM Missing Order:                                                                                                    | rs?                                                                                                    |                                                                                                    | ^ _                                                                                                    |                                                                    |                                                                                                    |                                                                                                    |                                                                                                    |
| RM Opportunity                                                                                                    |                                                                                                    |                                                                                                    | ē                                                                                                    | Update S0                                                          | QL                                                                                                    |                                                                                                    |                                                                                                    |
| CRM Opportunity P<br>CRM Order                                                                                                    | roduct                                                                                                    |                                                                                                    |                                                                                                    |                                                                    |                                                                                                    |                                                                                                    |                                                                                                    |
| RM Order Product                                                                                                    |                                                                                                    |                                                                                                    |                                                                                                    |                                                                    |                                                                                                    |                                                                                                    |                                                                                                    |
| RM Project Cost 1                                                                                                    |                                                                                                    |                                                                                                    | ¥                                                                                                    |                                                                    |                                                                                                    |                                                                                                    |                                                                                                    |
|                                                                                                    | )" output-format="xr                                                                                                    | nl-platform" mapping="lo                                                                                                    | gical" distinct="false"                                                                                                    | '>                                                                 |                                                                                                    | ^                                                                                                    |                                                                                                    |
| <pre>centity name="onr</pre>                                                                                                    | ortunityproduct">                                                                                                    |                                                                                                    |                                                                                                    |                                                                    |                                                                                                    |                                                                                                    | Oracle->MsSQL                                                                                                    |
| <attribute name="&lt;/td"><td></td><td></td><td></td><td></td><td></td><td>Q</td><td></td></attribute>                                                                                                    |                                                                                                    |                                                                                                    |                                                                                                    |                                                                    |                                                                                                    | Q                                                                                                    |                                                                                                    |
| <attribute name="&lt;br"><attribute name="&lt;/td"><td>"productid" /&gt;<br/>"productdescription</td><td>n" /&gt;</td><td></td><td></td><td></td><td></td><td>Test Ora To Sql</td></attribute></attribute>                                                                                                    | "productid" /><br>"productdescription                                                                                                    | n" />                                                                                                    |                                                                                                    |                                                                    |                                                                                                    |                                                                                                    | Test Ora To Sql                                                                                                    |
| <attribute name="&lt;br"><attribute name="&lt;br"><attribute name="&lt;br"><attribute name="&lt;/th"><th>"productid" /&gt;<br/>"productdescription<br/>"priceperunit" /&gt;<br/>"quantity" /&gt;</th><th>" /&gt;</th><th></th><th></th><th></th><th><u>ज</u><br/>ज<br/>ह</th><th></th></attribute></attribute></attribute></attribute>                                                                                                    | "productid" /><br>"productdescription<br>"priceperunit" /><br>"quantity" />                                                                                                    | " />                                                                                                    |                                                                                                    |                                                                    |                                                                                                    | <u>ज</u><br>ज<br>ह                                                                                                    |                                                                                                    |
| <pre><attribute name="&lt;br"><attribute name="&lt;br"><attribute name="&lt;br"><attribute name="&lt;br"><attribute name="&lt;br"><attribute name="&lt;/pre"></attribute></attribute></attribute></attribute></attribute></attribute></pre>                                                                                                    | "productid" /><br>"productdescription<br>"priceperunit" /><br>"quantity" /><br>"uomid" /><br>"extendedamount"                                                                                                    | />                                                                                                    |                                                                                                    |                                                                    |                                                                                                    |                                                                                                    | Test Ora To Sql                                                                                                    |
| <attribute name="&lt;br"><attribute name="&lt;br"><attribute name="&lt;br"><attribute name="&lt;br"><attribute name="&lt;br"><attribute name="&lt;/th"><th>"productid" /&gt;<br/>"productdescription<br/>"priceperunit" /&gt;<br/>"quantity" /&gt;<br/>"uomid" /&gt;</th><th>/&gt;</th><th></th><th></th><th></th><th></th><th>Test Ora To Sql</th></attribute></attribute></attribute></attribute></attribute></attribute>                                                                                                    | "productid" /><br>"productdescription<br>"priceperunit" /><br>"quantity" /><br>"uomid" />                                                                                                    | />                                                                                                    |                                                                                                    |                                                                    |                                                                                                    |                                                                                                    | Test Ora To Sql                                                                                                    |
| <attribute name="&lt;br"><attribute name="&lt;br"><attribute name="&lt;br"><attribute name="&lt;br"><attribute name="&lt;br"><attribute name="&lt;/td"><td>"productid" /&gt;<br/>"productdescription<br/>"priceperunit" /&gt;<br/>"quantity" /&gt;<br/>"uomid" /&gt;<br/>"extendedamount"</td><td>/&gt;</td><td>, extendedamount</td><td>ispriceoverridden</td><td>sequencenumber</td><td></td><td>Test Ora To Sql</td></attribute></attribute></attribute></attribute></attribute></attribute>                                                                                                    | "productid" /><br>"productdescription<br>"priceperunit" /><br>"quantity" /><br>"uomid" /><br>"extendedamount"                                                                                                    | />                                                                                                    | , extendedamount                                                                                                    | ispriceoverridden                                                  | sequencenumber                                                                                                |                                                                                                    | Test Ora To Sql                                                                                                    |
| <attribute name="&lt;br"><attribute name="&lt;br"><attribute name="&lt;br"><attribute name="&lt;br"><attribute name="&lt;br"><attribute name="&lt;br"><attribute name="&lt;/td"><td>"productid" /&gt;<br/>"productdescription<br/>"priceperunit" /&gt;<br/>"quantity" /&gt;<br/>"uomid" /&gt;<br/>"extendedamount"</td><td>/&gt;</td><td>extendedamount<br/>39669.0000</td><td>ispriceoverridden</td><td>sequencenumber</td><td>Run</td><td>Test Ora To Sql</td></attribute></attribute></attribute></attribute></attribute></attribute></attribute>                                                                                                    | "productid" /><br>"productdescription<br>"priceperunit" /><br>"quantity" /><br>"uomid" /><br>"extendedamount"                                                                                                    | />                                                                                                    | extendedamount<br>39669.0000                                                                                                    | ispriceoverridden                                                  | sequencenumber                                                                                                | Run                                                                                                    | Test Ora To Sql                                                                                                    |
| <attribute name="&lt;br"><attribute name="&lt;br"><attribute name="&lt;br"><attribute name="&lt;br"><attribute name="&lt;br"><attribute name="&lt;br">cattribute name=<br/>producttypecode<br/>Product</attribute></attribute></attribute></attribute></attribute></attribute>                                                                                                    | "productid" /><br>"productdescription<br>"priceperunit" /><br>"quantity" /><br>"uomid" /><br>"extendedamount"<br>"maductturacede"                                                                                                    | /> /> transactioncurrency                                                                                                    |                                                                                                    |                                                                    |                                                                                                    | Q<br>Run<br>quantity                                                                                                    | Test Ora To Sql                                                                                                    |
| <ul> <li>attribute name=</li> <li><attribute name="&lt;/li"> <li><attribute name="&lt;/li"> <li><attribute name="&lt;/a"></attribute></li> <li><attribute name="&lt;/li"> <li><attribute name="&lt;/li"> <li><attribute name="&lt;/a"></attribute></li> <li><attribute name="&lt;/li"> <li><attribute name="&lt;/li"> <li><attribute name="&lt;/a"></attribute></li> <li><attribute name="&lt;/li"> <li><attribute name="&lt;/a"></attribute></li> <li><attribute name="&lt;/li"> <li><attribute name="&lt;/a"></attribute></li> <li><attribute name="&lt;/a"></attribute></li> <li><attribute name="&lt;/a"></attribute></li> <li><attribute name="&lt;/a"></attribute></li> <li><attribute name="&lt;/li"> <li><attribute name="&lt;/a"></attribute></li> <li><attribute name="&lt;/a"></attribute></li> <li><attribute name="&lt;/a"></attribute></li> <li><attribute name="&lt;/a"></attribute></li> <li><attribute name="&lt;/a"></attribute></li> <li><attribute name="&lt;/a"></attribute></li> <li><attribute name="&lt;/a"></attribute></li> <li><attribute name="&lt;/a"></attribute></li> <li><attribute name="&lt;/a"></attribute></li> <li><attribute name="&lt;/a"></attribute></li> <li><attribute name="&lt;/a"></attribute></li> <li><attribute name="&lt;/a"></attribute></li> <li><attribute name="&lt;/a"></attribute></li> <li><attribute name="&lt;/a"></attribute></li> <li><attribute name="&lt;/li"> <li><attribute name="&lt;/a"></attribute></li> <li><attribute name="&lt;/li"> <li><attribute name="&lt;/a"></attribute></li> <li><attribute name="&lt;/li"> <li><attribute name="&lt;/li"> <li><attribute name="&lt;/li"> <li><attribute name="&lt;/li"> <li><attribute name="&lt;/li"> <li><attribute name="&lt;/li"> <li><attribute name="&lt;/li"> <li><attribute name="&lt;/attritena&lt;/td"><td>"productid" /&gt;<br/>"productdescription<br/>"priceperunit" /&gt;<br/>"quantity" /&gt;<br/>"uomid" /&gt;<br/>"extendedamount"<br/>"extendedamount"<br/>priceperunit<br/>39669.0000</td><td>transactioncurrency<br/>Euro</td><td>39669.0000</td><td></td><td>24</td><td>Quantity<br/>1.000000000</td><td>Test Ora To Sal Test Ora To Sal No record cour opportunityprod. 6195df64-3847-6</td></attribute></li></attribute></li></ul>                                                                                                    | "productid" /><br>"productdescription<br>"priceperunit" /><br>"quantity" /><br>"uomid" /><br>"extendedamount"<br>"extendedamount"<br>priceperunit<br>39669.0000                                                                                                    | transactioncurrency<br>Euro                                                                                                    | 39669.0000                                                                                                    |                                                                    | 24                                                                                                    | Quantity<br>1.000000000                                                                                                    | Test Ora To Sal Test Ora To Sal No record cour opportunityprod. 6195df64-3847-6                                                                                                    |
| cattribute name=<br><attribute name="&lt;br"><attribute name="&lt;br"><attribute name="&lt;br"><attribute name="&lt;br"><attribute name="&lt;br">cattribute name=<br/>cattribute name=<br/>Product Product<br/>Product</attribute></attribute></attribute></attribute></attribute>                                                                                                    | "productid" /><br>"productdescription<br>"priceperunit" /><br>"quantity" /><br>"uomid" /><br>"extendedamount"<br>"extendedamount"<br>priceperunit<br>39669.0000<br>50564.0000                                                                                                    | /> transactioncurrency Euro Euro                                                                                                    | 39669.0000<br>50564.0000                                                                                                    | ✓<br>✓                                                             | 24<br>23                                                                                                    | quantity<br>1.000000000<br>1.000000000                                                                                                    | Test Ora To Sql No record cour opportunityprodu 6195df64-3847-e d18d944c-3847-                                                                                                    |
| <attribute name="&lt;br"><attribute name="&lt;br"><attribute name="&lt;br"><attribute name="&lt;br"><attribute name="&lt;br"><attribute name="&lt;br"><attribute name="&lt;br">producttypecode<br/>Product<br/>Product<br/>Product</attribute></attribute></attribute></attribute></attribute></attribute></attribute>                                                                                                    | "productid" />           "productdescription"           "productdescription"           "quantity" />           "quantity" />           "uomid" />           "extendedamount"           "priceperunit           39669.0000           50564.0000           18971.0000                                                                                                    | transactioncurrency<br>Euro<br>Euro<br>Euro                                                                                                    | 39669.0000<br>50564.0000<br>75884.0000                                                                                                    | V<br>V<br>V                                                        | 24<br>23<br>22                                                                                                | quantity           1.000000000           4.000000000                                                                                                    | Test Ora To Sql<br>No record cour<br>opportunityprod. ▲<br>6195df64-3847-4<br>d18d944c-3847-<br>ddbf7e3b-3847-€                                                                                                    |
| <attribute name="&lt;br"><attribute name="&lt;br"><attribute name="&lt;br"><attribute name="&lt;br"><attribute name="&lt;br"><attribute name="&lt;br"><attribute name="&lt;br">producttypecode<br/>Product<br/>Product<br/>Product<br/>Product<br/>Product</attribute></attribute></attribute></attribute></attribute></attribute></attribute>                                                                                                    | "productid" /> "productdescription "priceperunit" /> "quantity" /> "uomid" /> "extendedamount" priceperunit 39669.0000 50564.0000 18971.0000 14000.0000                                                                                                    | /> transactioncurrency<br>Euro<br>Euro<br>Euro<br>Euro<br>Euro                                                                                                    | 39669.0000<br>50564.0000<br>75884.0000<br>14000.0000                                                                                                    | <u>र</u><br>र                                                      | 24<br>23<br>22<br>22                                                                                          | quantity<br>1.000000000<br>1.000000000<br>1.000000000<br>1.000000000                                                                                                    | Test Ora To Sql<br>No record cour<br>opportunityprodi ▲<br>6195df64-3847-<br>d18d944c-3847-<br>ddbf7e3b-3847-€<br>755b905a-068d-                                                                                                    |
| <attribute name="&lt;br"><attribute name="&lt;br"><attribute name="&lt;br"><attribute name="&lt;br"><attribute name="&lt;br"><attribute name="&lt;/td"><td>"productid" /&gt; "productdescription "priceperunit" /&gt; "quantity" /&gt; "uomid" /&gt; "extendedamount" priceperunit 39669.0000 50564.0000 18971.0000 14000.0000 2261.0000</td><td>/&gt; transactioncurrency Euro Euro Euro Euro Euro Euro Euro Euro</td><td>39669.0000<br/>50564.0000<br/>75884.0000<br/>14000.0000<br/>9044.0000</td><td><u>ব</u><br/>ব<br/>ব<br/>ব</td><td>24<br/>23<br/>22<br/>22<br/>21</td><td>quantity<br/>1.000000000<br/>1.000000000<br/>1.000000000<br/>4.000000000<br/>4.000000000</td><td>Test Ora To Sql           No record cour           0pportunityprodi.           6195df64-3847-€           d18d944c-3847.€           ddbf7e3b-3847.€           755b905a-068d-           e2891f05-3847.€</td></attribute></attribute></attribute></attribute></attribute></attribute>                                                                                                    | "productid" /> "productdescription "priceperunit" /> "quantity" /> "uomid" /> "extendedamount" priceperunit 39669.0000 50564.0000 18971.0000 14000.0000 2261.0000                                                                                                    | /> transactioncurrency Euro Euro Euro Euro Euro Euro Euro Euro                                                                                                    | 39669.0000<br>50564.0000<br>75884.0000<br>14000.0000<br>9044.0000                                                                                                    | <u>ব</u><br>ব<br>ব<br>ব                                            | 24<br>23<br>22<br>22<br>21                                                                                    | quantity<br>1.000000000<br>1.000000000<br>1.000000000<br>4.000000000<br>4.000000000                                                                                                    | Test Ora To Sql           No record cour           0pportunityprodi.           6195df64-3847-€           d18d944c-3847.€           ddbf7e3b-3847.€           755b905a-068d-           e2891f05-3847.€                                                                      |
| <attribute name="&lt;br"><attribute name="&lt;br"><atribute name="&lt;br"><attribute name="&lt;br"><attribute na<="" td=""><td>"productid" /&gt; "productdescription "proceperunit" /&gt; "quantity" /&gt; "quantity" /&gt; "uomid" /&gt; "extendedamount" priceperunit 39669.0000 50564.0000 18971.0000 14000.0000 2261.0000 -37100.0000</td><td>transactioncurrency Euro Euro Euro Euro Euro Euro Euro Euro</td><td>39669.0000           50564.0000           75884.0000           14000.0000           9044.0000           -37100.0000</td><td>হা হা হা<br/>হা হা হা<br/>হা</td><td>24<br/>23<br/>22<br/>22<br/>21<br/>21</td><td>quantity           1.000000000           1.000000000           1.000000000           1.000000000           1.000000000           1.000000000           1.000000000           1.000000000           1.000000000           1.0000000000</td><td>Test Ora To Sql           No record cour           6195df64-3847-€           d18d944c-3847-€           ddbf7e3b-3847-€           755b905a-068d-           e2891f05-3847-€           c3d90ad0-058d-</td></attribute></attribute></atribute></attribute></attribute>                                                                                                    | "productid" /> "productdescription "proceperunit" /> "quantity" /> "quantity" /> "uomid" /> "extendedamount" priceperunit 39669.0000 50564.0000 18971.0000 14000.0000 2261.0000 -37100.0000                                                                                                    | transactioncurrency Euro Euro Euro Euro Euro Euro Euro Euro                                                                                                    | 39669.0000           50564.0000           75884.0000           14000.0000           9044.0000           -37100.0000                                                                 | হা হা হা<br>হা হা হা<br>হা                                         | 24<br>23<br>22<br>22<br>21<br>21                                                                              | quantity           1.000000000           1.000000000           1.000000000           1.000000000           1.000000000           1.000000000           1.000000000           1.000000000           1.000000000           1.0000000000                                                                                                    | Test Ora To Sql           No record cour           6195df64-3847-€           d18d944c-3847-€           ddbf7e3b-3847-€           755b905a-068d-           e2891f05-3847-€           c3d90ad0-058d-                                                                         |
| <attribute name="&lt;br"><attribute name="&lt;br"><attribute name="&lt;br"><attribute name="&lt;br"><attribute name="&lt;br"><attribute name="&lt;br">cattribute name=<br/>producttypecode<br/>Product<br/>Product<br/>Product<br/>Product<br/>Product<br/>Product</attribute></attribute></attribute></attribute></attribute></attribute>                                                                                                    | "productid" />           "productidescription"           "proceperunit" />           "quantity" />           "uomid" />           "extendedamount"           "priceperunit           39669.0000           50564.0000           18971.0000           14000.0000           2261.0000           -37100.0000           8758.0000                                                       | Itransactioncurrency       Euro       Euro       Euro       Euro       Euro       Euro       Euro       Euro       Euro       Euro       Euro                                                                             | 39669.0000           50564.0000           75884.0000           14000.0000           9044.0000           -37100.0000           140128.0000                                           | <u>र</u><br>र<br>र<br>र<br>र<br>र                                  | 24<br>23<br>22<br>22<br>21<br>21<br>20                                                                        | Quantity           1.000000000           1.000000000           4.000000000           1.000000000           1.000000000           1.000000000           1.000000000           1.000000000           1.000000000           1.000000000           1.000000000           1.000000000           1.000000000                                             | Test Ora To Sql           No record cour           6195df64-3847-           d18d944c-3847-           ddbf7e3b-3847-€           755b905a-068d-           e2891f05-3847-€           c3d90ad0-058d-           7bd23be4-3747-                                                  |
| <attribute name="&lt;br"><attribute name="&lt;br"><atribute name="&lt;br"><attribute name="&lt;br"><attribute na<="" td=""><td>"productid" /&gt;           "productdescription"           "proceperunit" /&gt;           "quantity" /&gt;           "uomid" /&gt;           "extendedamount"           "priceperunit           39669.0000           50564.0000           18971.0000           14000.0000           2261.0000           -37100.0000           8758.0000           56000.0000</td><td>transactioncurrency       Euro       Euro       Euro       Euro       Euro       Euro       Euro       Euro       Euro       Euro       Euro       Euro       Euro       Euro       Euro       Euro       Euro       Euro</td><td>39669.0000           50564.0000           75884.0000           14000.0000           9044.0000           -37100.0000           140128.0000           56000.0000</td><td><u>र</u><br/>र<br/>र<br/>र<br/>र<br/>र<br/>र<br/>र</td><td>24       23       22       21       20       20</td><td>quantity           1.000000000           1.000000000           1.000000000           1.000000000           1.000000000           1.000000000           1.000000000           1.000000000           1.000000000           1.000000000           1.000000000           1.000000000           1.000000000           1.000000000</td><td>Test Ora To Sal           No record cour           6195df64-3847-4           d18d944c-3847-           ddbf7e3b-3847-€           755b905a-068d-           e2891f05-3847-€           c3d90ad0-058d-           7bd23be4-3747-           56a4dbb4-058d-</td></attribute></attribute></atribute></attribute></attribute> | "productid" />           "productdescription"           "proceperunit" />           "quantity" />           "uomid" />           "extendedamount"           "priceperunit           39669.0000           50564.0000           18971.0000           14000.0000           2261.0000           -37100.0000           8758.0000           56000.0000                                   | transactioncurrency       Euro       Euro       Euro       Euro       Euro       Euro       Euro       Euro       Euro       Euro       Euro       Euro       Euro       Euro       Euro       Euro       Euro       Euro | 39669.0000           50564.0000           75884.0000           14000.0000           9044.0000           -37100.0000           140128.0000           56000.0000                      | <u>र</u><br>र<br>र<br>र<br>र<br>र<br>र<br>र                        | 24       23       22       21       20       20                                                               | quantity           1.000000000           1.000000000           1.000000000           1.000000000           1.000000000           1.000000000           1.000000000           1.000000000           1.000000000           1.000000000           1.000000000           1.000000000           1.000000000           1.000000000                       | Test Ora To Sal           No record cour           6195df64-3847-4           d18d944c-3847-           ddbf7e3b-3847-€           755b905a-068d-           e2891f05-3847-€           c3d90ad0-058d-           7bd23be4-3747-           56a4dbb4-058d-                        |
| <attribute name="&lt;br"><attribute name="&lt;br"><attribute na<="" td=""><td>"productid" /&gt;           "productdescription"           "productdescription"           "productdescription"           "quantity" /&gt;           "uomid" /&gt;           "extendedamount"           "priceperunit           39669.0000           50564.0000           18971.0000           14000.0000           2261.0000           -37100.0000           8758.0000           32638.0000</td><td></td><td>39669.0000           50564.0000           75884.0000           14000.0000           9044.0000           -37100.0000           140128.0000           56000.0000           32638.0000</td><td>হ<br/>হ<br/>হ<br/>হ<br/>হ<br/>হ<br/>হ<br/>হ<br/>হ<br/>হ<br/>হ<br/>হ<br/>হ<br/>হ</td><td>24         23           22         22           21         21           20         20           19         19</td><td>Quantity           1.000000000           1.000000000           1.000000000           1.000000000           1.000000000           1.000000000           1.000000000           1.000000000           1.000000000           1.000000000           1.000000000           1.000000000           1.000000000           1.000000000           1.000000000</td><td>Test Ora To Sal           No record cour           6195df64-3847-           d18d944c-3847-           ddbf7e3b-3847-€           755b905a-068d-           e2891f05-3847-€           c3d90ad0-058d-           7bd23be4-3747-           56a4dbb4058d-           303c03cd-3747-</td></attribute></attribute>                                                                                                    | "productid" />           "productdescription"           "productdescription"           "productdescription"           "quantity" />           "uomid" />           "extendedamount"           "priceperunit           39669.0000           50564.0000           18971.0000           14000.0000           2261.0000           -37100.0000           8758.0000           32638.0000 |                                                                                                    | 39669.0000           50564.0000           75884.0000           14000.0000           9044.0000           -37100.0000           140128.0000           56000.0000           32638.0000 | হ<br>হ<br>হ<br>হ<br>হ<br>হ<br>হ<br>হ<br>হ<br>হ<br>হ<br>হ<br>হ<br>হ | 24         23           22         22           21         21           20         20           19         19 | Quantity           1.000000000           1.000000000           1.000000000           1.000000000           1.000000000           1.000000000           1.000000000           1.000000000           1.000000000           1.000000000           1.000000000           1.000000000           1.000000000           1.000000000           1.000000000 | Test Ora To Sal           No record cour           6195df64-3847-           d18d944c-3847-           ddbf7e3b-3847-€           755b905a-068d-           e2891f05-3847-€           c3d90ad0-058d-           7bd23be4-3747-           56a4dbb4058d-           303c03cd-3747- |

Figure: Another sample

Over time working with SQL Query Manager ++, you might get a lot of queries and it will be nice to have the possibility so search to find a query. There are two options; find the SQL by name or find it by content of the SQL statement.

| SQL Query manager ++                                                                                                    |        |
|----------------------------------------------------------------------------------------------------|--------|
| File SQL Grid Action Workspace                                                                                                    |        |
| ERP LN TEST 03         ERP LN TEST 03 B         ERP LN TEST 03 B         ERP LN TEST 02 MIGR         LN-SQL-TEST         PDM link PROD         PDM Migration Access         ACTION - Customers BaanIV Update blocked         ACTION - Delete inactive from tctax400         ACTION - Delete migrated Addresses         ACTION - Belete migrated Addresses         ACTION - HRA - Insert projects from LN         ACTION - HRA - Insert pcs hours         ACTION - HRA - Insert pcs hours SEQN         ACTION - HRA - Insert prod orders         ACTION - HRA - Insert prod orders SEQN         select max(T\$SEQN) as seqn from erpIn6a.tbptmm120100 where rtrim( | Name × |

## Build a SQL by testign and adding field.

In the next sample we will look on how to create the SQL and add fields from the grid. We start with select all columns from the table and if a large table, limit returned rows by using "TOP 10" to return only 10 rows for the test.

| -                                                                                                    | anager ++                  |                            |                                                                                                  |                                                                            |                       |                                                              | - 🗆                                                           |
|----------------------------------------------------------------------------------------------------|----------------------------|----------------------------|--------------------------------------------------------------------------------------------------|----------------------------------------------------------------------------|-----------------------|--------------------------------------------------------------|---------------------------------------------------------------|
| File SQL (                                                                                                    | Grid Action                | Workspace                  |                                                                                                  |                                                                            |                       |                                                              |                                                               |
|                                                                                                    |                            |                            |                                                                                                  |                                                                            |                       |                                                              | Advanced Fea                                                  |
| My_Sql_DataWa                                                                                                    | rehouse                    |                            |                                                                                                  | -                                                                          |                       |                                                              | Add as Task<br>Show Tasks                                     |
| Cost<br>Hours Acounting<br>rrcMarket<br>Fables in Wareho                                                                              |                            |                            |                                                                                                  | Add SQ<br>Update S0                                                        |                       |                                                              |                                                               |
| ielect top 10 * fro                                                                                                    | om In_Cost_PCS             |                            |                                                                                                  |                                                                            |                       | C<br>Run                                                     | Oracle->MsSQ<br>Test Ora To So                                |
|                                                                                                    |                            |                            |                                                                                                  |                                                                            |                       |                                                              | 1                                                             |
| Description                                                                                                    | Cost_Type                  | Budgeted Amount            | Estimated_Amount                                                                                 | Actual_Amount                                                              | Budgeted Qty          | Estimated_Qty                                                | ActualUnits                                                   |
|                                                                                                    | Cost_Type                  | Budgeted_Amount            | Estimated_Amount<br>176059.899                                                                   | Actual_Amount<br>17830.18                                                  | Budgeted_Qty          | Estimated_Qty                                                | ActualUnits <a>III</a>                                        |
| laterial Cost                                                                                                    |                            |                            |                                                                                                  |                                                                            |                       |                                                              |                                                               |
| laterial Cost<br>peration Cost                                                                                                    | 2                          | 0                          | 176059.899                                                                                       | 17830.18                                                                   | 0                     | 678                                                          | 11                                                            |
| Naterial Cost<br>Operation Cost<br>Naterial Cost                                                                                      | 2<br>1                     | 0<br>0                     | 176059.899<br>69969.8499                                                                         | 17830.18<br>20895.2                                                        | 0<br>0                | 678<br>85                                                    | 11<br>62.333323                                               |
| Material Cost<br>Operation Cost<br>Material Cost<br>Operation Cost                                                                    | 2<br>1<br>2                | 0<br>0<br>0                | 176059.899<br>69969.8499<br>238102.7155                                                          | 17830.18<br>20895.2<br>128.07                                              | 0<br>0<br>0           | 678<br>85<br>3839                                            | 11<br>62.333323<br>8                                          |
| Material Cost<br>Operation Cost<br>Material Cost<br>Operation Cost<br>Material Cost                                                   | 2<br>1<br>2<br>1           | 0<br>0<br>0<br>0<br>0      | 176059.899           69969.8499           238102.7155           80410.2667                       | 17830.18           20895.2           128.07           344.24               | 0<br>0<br>0<br>0      | 678<br>85<br>3839<br>238                                     | 11           62.333323           8           0.75             |
| Description<br>Material Cost<br>Operation Cost<br>Material Cost<br>Operation Cost<br>Material Cost<br>Operation Cost<br>Material Cost | 2<br>1<br>2<br>1<br>2<br>2 | 0<br>0<br>0<br>0<br>0<br>0 | 176059.899           69969.8499           238102.7155           80410.2667           192588.2432 | 17830.18           20895.2           128.07           344.24           760 | 0<br>0<br>0<br>0<br>0 | 678           85           3839           238           3590 | 11           62.333323           8           0.75           1 |

Figure: Select all columns

You can right click in the grid to add the Column name to the sql where the cursor is.

| Select "Description", from In_Cost_PCS | • <b>I</b> |
|----------------------------------------|------------|
|                                        | Q          |
|                                        | B          |
|                                        | Run        |

| Description    | Cost_Type | Budgeted_Amount | Estimated_Amount | Actual_Amount | Budgeted_Qty | Estimated_Qty |
|----------------|-----------|-----------------|------------------|---------------|--------------|---------------|
| Material Cost  | 2         | 0               | 176059 000       |               | 0            | 678           |
| Operation Cost | 1         | 0               | 69969.L          | Field To SQL  | 0            | 85            |
| Material Cost  | 2         | 0               | 238102.7155      | 128.07        | 0            | 3839          |
| Operation Cost | 1         | 0               | 80410.2667       | 344.24        | 0            | 238           |

Figure: Add the columns you need

Another way to generate a base SQL for a table is to use the Tools Form, available from the File menu / Open Tools Form.

Type the table name, select the connection and press test to check if the table name and connection is set up properly.

| 🖳 Tool                                     |                               |
|--------------------------------------------|-------------------------------|
| View Tools Edit Setting                    |                               |
| My_Sql_DataWarehouse 2                     | Filter                        |
|                                            | For all or Between 1 and 1900 |
|                                            | For specific                  |
|                                            |                               |
| Table or Sql Uppercase CRM_orders 1 Test 3 | Function for Filter Fields    |
|                                            | Extract(year FROM             |
| CRM_orders                                 | Function for Date Fields      |
|                                            | to_char                       |
|                                            |                               |
| 1                                          |                               |
| Add To Filter                              |                               |
| Column1                                    |                               |
| 4237                                       |                               |
| •                                          |                               |
|                                            |                               |

You can run a SQL to select all columns from the table. Record count to be returned and displayed in the grid is default 100 and can be changed by the prompt.

| 🖶 Tool   |        |            |              |   |   |         |           |        |                 |
|----------|--------|------------|--------------|---|---|---------|-----------|--------|-----------------|
| View     | Tools  | Edit       | Setting      |   |   |         |           |        |                 |
| My_Sql   | C      | reate Tał  | ole          |   | 1 |         |           | Filter |                 |
|          | Te     | est Write  | Performance  | • |   |         |           | For    | rall 🗔 or 🖪     |
|          | M      | lake Sql   | by Data Type | • |   |         |           |        | r specific      |
|          | Te     | est SQL, i | record count | • |   |         |           |        |                 |
| Table or | Ri     | un Selec   | t SQL        | • | ( | On Sour | ce        |        |                 |
| CRM_o    | М      | lake Feto  | ch XML       | • | ( | On Gene | erated SC |        | tion for Filter |
| CRM_o    | rders  |            |              |   |   |         |           | ,      | nction for Date |
| Add To   | Filter |            |              |   |   |         |           |        |                 |
|          | Column | 1          |              |   |   |         |           |        |                 |
| ►        | 4237   |            |              |   |   |         |           |        |                 |
| *        |        |            |              |   |   |         |           |        |                 |
|          |        |            |              |   |   |         |           |        |                 |

Grid will be filled with the result:

|      | ol                                                                                                    |                                                                                                    |                                                                                                    |                                                                |                                                                                                    |                                                                                                    |                                                                                                    |                                                                                                    |                                                                                                    |                                                                                                    |                                                                                                    | _                                                                                                    |                                                                               |          |
|------|----------------------------------------------------------------------------------------------------|----------------------------------------------------------------------------------------------------|----------------------------------------------------------------------------------------------------|----------------------------------------------------------------|----------------------------------------------------------------------------------------------------|----------------------------------------------------------------------------------------------------|----------------------------------------------------------------------------------------------------|----------------------------------------------------------------------------------------------------|----------------------------------------------------------------------------------------------------|----------------------------------------------------------------------------------------------------|----------------------------------------------------------------------------------------------------|----------------------------------------------------------------------------------------------------|-------------------------------------------------------------------------------|----------|
| View | Tools Edit S                                                                                                    | etting                                                                                                    |                                                                                                    |                                                                |                                                                                                    |                                                                                                    |                                                                                                    |                                                                                                    |                                                                                                    |                                                                                                    |                                                                                                    |                                                                                                    |                                                                               |          |
| My_S | ql_DataWarehouse                                                                                                    |                                                                                                    |                                                                                                    |                                                                | Filter<br>For all or<br>For specific                                                                                         | Between 1 and 1900                                                                                                    |                                                                                                    | enerated Sql                                                                                            |                                                                                                    |                                                                                                    |                                                                                                    |                                                                                                    |                                                                               |          |
|      |                                                                                                    | Uppercase                                                                                                    |                                                                                                    |                                                                | Function for Fill                                                                                                    | un Finlde                                                                                                    |                                                                                                    |                                                                                                    |                                                                                                    |                                                                                                    |                                                                                                    |                                                                                                    |                                                                               |          |
| RM_  | orders                                                                                                    |                                                                                                    | Test                                                                                                    |                                                                | Edract/year FROM                                                                                                    | er Fields                                                                                                    |                                                                                                    |                                                                                                    |                                                                                                    |                                                                                                    |                                                                                                    |                                                                                                    |                                                                               |          |
| DM   | orders                                                                                                    | <u>.</u>                                                                                                    |                                                                                                    |                                                                | Function for Dat                                                                                                    | . E. ().                                                                                                    |                                                                                                    |                                                                                                    |                                                                                                    |                                                                                                    |                                                                                                    |                                                                                                    |                                                                               |          |
| Tuvi | orders                                                                                                    |                                                                                                    |                                                                                                    |                                                                | To_char                                                                                                    | e Fields                                                                                                    |                                                                                                    |                                                                                                    |                                                                                                    |                                                                                                    |                                                                                                    |                                                                                                    |                                                                               |          |
|      |                                                                                                    |                                                                                                    |                                                                                                    |                                                                | lo_char                                                                                                    |                                                                                                    |                                                                                                    |                                                                                                    |                                                                                                    |                                                                                                    |                                                                                                    |                                                                                                    |                                                                               |          |
|      |                                                                                                    |                                                                                                    |                                                                                                    |                                                                |                                                                                                    |                                                                                                    |                                                                                                    |                                                                                                    |                                                                                                    |                                                                                                    |                                                                                                    |                                                                                                    |                                                                               |          |
| Add  | To Filter                                                                                                    |                                                                                                    |                                                                                                    |                                                                |                                                                                                    |                                                                                                    | 1                                                                                                    | Add Sql Execute                                                                                         | Log Result U                                                                                                    | odate                                                                                                    | iql                                                                                                    | Delete Sql                                                                                                    |                                                                               |          |
|      |                                                                                                    |                                                                                                    |                                                                                                    |                                                                |                                                                                                    |                                                                                                    |                                                                                                    |                                                                                                    |                                                                                                    |                                                                                                    |                                                                                                    |                                                                                                    |                                                                               |          |
|      | account_accountion                                                                                                    | statecode                                                                                                    | statuscode                                                                                                    | sy                                                             | totalamount_base                                                                                                    | oppor_opportunity                                                                                                    | ordemumbe                                                                                                    | transactioncurrency                                                                                     | submitdate                                                                                                    | CL                                                                                                    | w e                                                                                                    | e salesorderid                                                                                                    | 1                                                                             | margin_  |
|      | account_accountie<br>060f2db3f1e6-e                                                                                                    | statecode<br>Active                                                                                                    | statuscode<br>New                                                                                                    | _                                                              | totalamount_base<br>93860                                                                                                    | oppor_opportunityi<br>76a98e6c-7443                                                                                                    | ordemumber<br>ORD-036                                                                                                    | transactioncurrency<br>Euro                                                                             | submitdate<br>8/17/2016 7:39:                                                                                                    |                                                                                                    |                                                                                                    | a2c06846-b264                                                                                                    | 0                                                                             | margin_  |
|      | plant war plant and a light of the second second seco | 10-m                                                                                                    |                                                                                                    | E.,                                                            | and so that has been as a second second second second second second second second second second second second s              |                                                                                                    | I COLUMN TO A COLUMN TO A COLUMNT TO A COLUMNT TO A COLUMNTA A COLUMNT TO A COLUMNT TO A COLUMNT TO A COLUMNT TO A C |                                                                                                    |                                                                                                    | A (                                                                                                    | 00                                                                                                    |                                                                                                    | 0                                                                             | margin   |
| č    | 060f2db3f1e6-e                                                                                                    | Active                                                                                                    | New                                                                                                    | E                                                              | 93860                                                                                                    | 76a98e6c-7443                                                                                                    | ORD-036                                                                                                    | Euro                                                                                                    | 8/17/2016 7:39:                                                                                                    | A (                                                                                                    | ) (0<br>) (0                                                                                                    | a2c06846-b264                                                                                                    | 0                                                                             | _margin_ |
|      | 060/2db3f1e6-e<br>060/2db3f1e6-e                                                                                                    | Active<br>Active                                                                                                    | New<br>New                                                                                                    | E<br>E                                                         | . 93860<br>. 93860                                                                                                    | 76a98e6c-7443<br>76a98e6c-7443                                                                                                    | ORD-036<br>ORD-036                                                                                                    | Euro                                                                                                    | 8/17/2016 7:39:<br>8/17/2016 7:39:                                                                                                    | A (<br>A (<br>A (                                                                                                    | ) 0<br>) 0                                                                                                    | a2c06846-b264<br>9ddf5457-b264-e                                                                                                    | 0                                                                             | _margin  |
|      | 060f2db3f1e6-e<br>060f2db3f1e6-e<br>060f2db3f1e6-e                                                                                                    | Active<br>Active<br>Active                                                                                                    | New<br>New<br>New                                                                                                    | E.<br>E.<br>E.                                                 | 93860<br>93860<br>93860                                                                                                    | 76a98e6c-7443<br>76a98e6c-7443<br>76a98e6c-7443                                                                                                    | ORD-036<br>ORD-036<br>ORD-036                                                                                                    | Euro<br>Euro<br>Euro                                                                                    | 8/17/2016 7:39:<br>8/17/2016 7:39:<br>8/17/2016 7:40:                                                                                                    | A (<br>A (<br>A (<br>A (                                                                                                    | ) ()<br>) ()<br>) ()                                                                                                    | a2c06846-b264<br>9ddf5457-b264-e<br>3bf31279-b264-e                                                                                                    | 0                                                                             | margin_  |
|      | 060/2db341e6-e<br>060/2db341e6-e<br>060/2db341e6-e<br>060/2db341e6-e                                                                                                    | Active<br>Active<br>Active<br>Active                                                                                                    | New<br>New<br>New<br>New                                                                                                    | E<br>E<br>E<br>E                                               | 93860<br>93860<br>93860<br>93860                                                                                             | 76a98e6c-7443<br>76a98e6c-7443<br>76a98e6c-7443<br>76a98e6c-7443                                                                                                    | ORD-036<br>ORD-036<br>ORD-036<br>ORD-036                                                                                                    | Euro<br>Euro<br>Euro<br>Euro                                                                            | 8/17/2016 7:39:<br>8/17/2016 7:39:<br>8/17/2016 7:40:<br>8/17/2016 7:42:<br>8/17/2016 7:42:                                                                                                    | A (<br>A (<br>A (<br>A (<br>A (                                                                                                    | ) ()<br>) ()<br>) ()<br>) ()                                                                                                    | a2c06846-b264<br>9ddf5457-b264-e<br>3bf31279-b264-e<br>c1c3caa9-b264                                                                                                    | 0 0 0                                                                         | margin_  |
|      | 060f2db3f1e6e<br>060f2db3f1e6e<br>060f2db3f1e6e<br>060f2db3f1e6e<br>060f2db3f1e6e                                                                                                    | Active<br>Active<br>Active<br>Active<br>Active                                                                                                    | New<br>New<br>New<br>New<br>New                                                                                                    | E<br>E<br>E<br>E                                               | 93860<br>93860<br>93860<br>93860<br>93860                                                                                    | 76a98e6c-7443<br>76a98e6c-7443<br>76a98e6c-7443<br>76a98e6c-7443<br>76a98e6c-7443                                                                                                    | ORD-036<br>ORD-036<br>ORD-036<br>ORD-036<br>ORD-036                                                                                                    | Euro<br>Euro<br>Euro<br>Euro<br>Euro                                                                    | 8/17/2016 7:39:<br>8/17/2016 7:39:<br>8/17/2016 7:40:<br>8/17/2016 7:42:<br>8/17/2016 7:42:                                                                                                    | A (<br>A (<br>A (<br>A (<br>A (<br>A (                                                                                                    | ) ()<br>) ()<br>) ()<br>) ()<br>) ()                                                                                                    | a2c06846b264<br>9ddf5457b264-e<br>3bf31279b264-e<br>c1c3caa9b264<br>e0786ec3b264                                                                                                    | 0 0 0 0 0                                                                     | _margin  |
| •    | 060f2db3f1e6e<br>060f2db3f1e6e<br>060f2db3f1e6e<br>060f2db3f1e6e<br>060f2db3f1e6e<br>060f2db3f1e6e                                                                                                    | Active<br>Active<br>Active<br>Active<br>Active<br>Active                                                                                           | New New New New New New New New                                                                                                    | E.<br>E.<br>E.<br>E.<br>E.                                     | 93860<br>93860<br>93860<br>93860<br>93860<br>93860<br>50460                                                                  | 76a98e6c-7443<br>76a98e6c-7443<br>76a98e6c-7443<br>76a98e6c-7443<br>76a98e6c-7443<br>76b5a5adf317-e                                                                                         | ORD-036<br>ORD-036<br>ORD-036<br>ORD-036<br>ORD-036<br>ORD-027                                                                                                    | Euro<br>Euro<br>Euro<br>Euro<br>Euro<br>Euro                                                            | 8/17/2016 7:39:<br>8/17/2016 7:39:<br>8/17/2016 7:40:<br>8/17/2016 7:42:<br>8/17/2016 7:42:<br>10/2/2014 12:06                                                                                                    | A (<br>A (<br>A (<br>A (<br>A (<br>A (<br>B (                                                                                                    | ) 0<br>) 0<br>) 0<br>) 0<br>) 0                                                                                                    | a2c06846b264<br>9ddf5457b264-e<br>3bf31279b264-e<br>c1c3caa9b264<br>e0786ec3b264<br>4b34b29a-2c4a                                                                                                    | 0<br>0<br>0<br>0<br>0                                                         | _margin  |
| •    | 060/2db3f1e6e<br>060/2db3f1e6e<br>060/2db3f1e6e<br>060/2db3f1e6e<br>060/2db3f1e6e<br>060/2db3f1e6e<br>935c3470-6684                                                                                                    | Active<br>Active<br>Active<br>Active<br>Active<br>Active<br>Active                                                                                 | New New New New New New New New New New                                                                                                    | E<br>E<br>E<br>E<br>E<br>E<br>E                                | 93860<br>93860<br>93860<br>93860<br>93860<br>50460<br>45265.243                                                              | 76a98e6c-7443<br>76a98e6c-7443<br>76a98e6c-7443<br>76a98e6c-7443<br>76a98e6c-7443<br>76a98e6c-7443<br>76b5a5adf317.e<br>73b847b5-6684                                                       | ORD-036<br>ORD-036<br>ORD-036<br>ORD-036<br>ORD-036<br>ORD-027<br>ORD-046                                                                                                    | Euro<br>Euro<br>Euro<br>Euro<br>Euro<br>Chinese Yuan Re                                                 | 8/17/2016 7:39:<br>8/17/2016 7:39:<br>8/17/2016 7:40:<br>8/17/2016 7:42:<br>8/17/2016 7:42:<br>10/2/2014 12:06<br>3/29/2018 1:48:<br>4/22/2016 12:08                                                                       | A (<br>A (<br>A (<br>A (<br>A (<br>A (<br>B (<br>B (                                                                                                    | ) 0<br>) 0<br>) 0<br>) 0<br>) 0<br>) 0                                                                                                    | a2c06846-b264<br>9ddf5457-b264-e<br>3bf31279-b264-e<br>c1c3caa3-b264<br>e0786ec3-b264<br>4b34b29a-2c4a<br>391c9137f332-e                                                                                                    | 0<br>0<br>0<br>0<br>0<br>0<br>10                                              | _margin  |
|      | 060/2db3f1e6e<br>060/2db3f1e6e<br>060/2db3f1e6e<br>060/2db3f1e6e<br>060/2db3f1e6e<br>060/2db3f1e6e<br>935c3470-6684<br>3b008b95f57e                                                                                                    | Active<br>Active<br>Active<br>Active<br>Active<br>Active<br>Active<br>Active<br>Active                                                             | New       New       New       New       New       New       New       New       New                                                                                                    | E<br>E<br>E<br>E<br>E<br>E<br>E                                | 93860<br>93860<br>93860<br>93860<br>93860<br>50460<br>45265243<br>106000<br>67000                                            | 76a98e6c-7443<br>76a98e6c-7443<br>76a98e6c-7443<br>76a98e6c-7443<br>76a98e6c-7443<br>76a98e6c-7443<br>76b5a5adf317e<br>73b847b5-6684<br>d452f613-0158e                                      | ORD-036<br>ORD-036<br>ORD-036<br>ORD-036<br>ORD-036<br>ORD-027<br>ORD-046<br>ORD-045                                                                                                    | Euro<br>Euro<br>Euro<br>Euro<br>Euro<br>Chinese Yuan Re<br>Euro                                         | 8/17/2016 7:39:<br>8/17/2016 7:39:<br>8/17/2016 7:40:<br>8/17/2016 7:42:<br>8/17/2016 7:42:<br>10/2/2014 12:06<br>3/29/2018 1:48:<br>4/22/2016 12:08                                                                       | A (<br>A (<br>A (<br>A (<br>A (<br>A (<br>B (<br>B (<br>B (<br>B (<br>B (                                                                                                    | ) 0<br>) 0<br>) 0<br>) 0<br>) 0<br>) 0<br>) 0                                                                                                    | a2c06846-b264<br>9ddf5457-b264-e<br>1 3bf31279-b264-e<br>1 c1c3caa9-b264<br>4 60786ec3-b264<br>4 b34b29a-2c4a<br>3 91c91374332-e<br>1 b51f6bf2-8208-e                                                                                                    | 0<br>0<br>0<br>0<br>0<br>10<br>0                                              | margin_  |
|      | 060/2db3f1e6e           060/2db3f1e6e           060/2db3f1e6e           060/2db3f1e6e           060/2db3f1e6e           060/2db3f1e6e           060/2db3f1e6e           060/2db3f1e6e           060/2db3f1e6e           060/2db3f1e6e           060/2db3f1e6e           060/2db3f1e6e           060/2db3f1e6e           935c3470-6684           3b008b95ff57e           70216563fbc4e                                                                                                    | Active<br>Active<br>Active<br>Active<br>Active<br>Active<br>Active<br>Active<br>Active<br>Active                                                   | New       New       New       New       New       New       New       New       New       New       New       New       New                                                                                 | E<br>E<br>E<br>E<br>E<br>E<br>E<br>E                           | 93860<br>93860<br>93860<br>93860<br>93860<br>50460<br>45265243<br>106000<br>67000                                            | 76a98e6c-7443<br>76a98e6c-7443<br>76a98e6c-7443<br>76a98e6c-7443<br>76a98e6c-7443<br>76a98e6c-7443<br>76a98e6c-7443<br>76a98e6c-7443<br>73a847b5-6684<br>4452f613-0158.e<br>f806e803fcc4.e  | ORD-036<br>ORD-036<br>ORD-036<br>ORD-036<br>ORD-036<br>ORD-027<br>ORD-046<br>ORD-035<br>ORD-023                                                                                                    | Euro<br>Euro<br>Euro<br>Euro<br>Euro<br>Chinese Yuan Re<br>Euro<br>Euro                                 | 8/17/2016 7:39:<br>8/17/2016 7:39:<br>8/17/2016 7:40:<br>8/17/2016 7:42:<br>8/17/2016 7:42:<br>10/2/2014 12:06<br>3/29/2018 1:48:<br>4/22/2016 12:08<br>12/17/2013 2:16                                                    | A (<br>A (<br>A (<br>A (<br>A (<br>A (<br>B (<br>B (<br>(<br>B (<br>B (<br>B (<br>B (<br>B (<br>B (<br>B (<br>B (<br>B (<br>B (<br>(<br>B (<br>B (<br>B (<br>B (<br>B (<br>B (<br>B (<br>B (<br>B (<br>B (<br>(<br>B (<br>B (<br>B (<br>B (<br>B (<br>B (<br>B (<br>B (<br>B (<br>B (<br>(<br>B (<br>B (<br>B (<br>B (<br>B (<br>B (<br>B (<br>B (<br>B (<br>B (<br>B (<br>B (<br>B (<br>B (<br>B (<br>B (<br>B (<br>B (<br>B (<br>B (<br>B (<br>B (<br>B (<br>B (<br>B (<br>B (<br>B (<br>B (<br>B (<br>B (<br>B (<br>B (<br>B (<br>B (<br>B (<br>B (<br>B (<br>B (<br>B (<br>B (<br>B (<br>B (<br>( | ) 0<br>) 0<br>) 0<br>) 0<br>) 0<br>) 0<br>) 0<br>) 0<br>) 0                                                                                                    | a2c06846-b264           9ddf5457-b264-e           3bf31279-b264-e           c1c3caa9-b264           e0786ec3-b264           4b34b29a-2c4a           391c91374332-e           b5146b2-8208-e           3558e5d7-2567                                                                         | 0<br>0<br>0<br>0<br>0<br>10<br>0<br>0<br>0<br>0                               | margin_  |
|      | 060/2db3/1e6e           060/2db3/1e6e           060/2db3/1e6e           060/2db3/1e6e           060/2db3/1e6e           060/2db3/1e6e           060/2db3/1e6e           935c3470-6684           3b003b95ff57e           70216563/bc4e           a59607cf-59efe                                                                                                    | Active<br>Active<br>Active<br>Active<br>Active<br>Active<br>Active<br>Active<br>Active<br>Active<br>Active<br>Active                               | New       New       New       New       New       New       New       New       New       New       New       New       New       New       New       New       New                                         | E<br>E<br>E<br>E<br>E<br>E<br>E<br>E<br>E<br>E                 | 93860<br>93860<br>93860<br>93860<br>93860<br>50460<br>45265.243<br>106000<br>67000<br>0                                      | 76a98e6c-7443<br>76a98e6c-7443<br>76a98e6c-7443<br>76a98e6c-7443<br>76a98e6c-7443<br>76a98e6c-7443<br>76a58a47317e<br>73b847b5-6684<br>4452/613-0158.e<br>f806e803/cc4.e<br>3c6f3af7-136e.e | ORD-036<br>ORD-036<br>ORD-036<br>ORD-036<br>ORD-036<br>ORD-027<br>ORD-046<br>ORD-035<br>ORD-023<br>ORD-029                                                                                                    | Euro<br>Euro<br>Euro<br>Euro<br>Euro<br>Chinese Yuan Re<br>Euro<br>Euro<br>Indian Rupee                 | 8/17/2016 7:39:<br>8/17/2016 7:39:<br>8/17/2016 7:40:<br>8/17/2016 7:42:<br>8/17/2016 7:42:<br>10/2/2014 12:06<br>3/29/2018 1:48<br>4/22/2016 12:08<br>12/17/2013 2:16<br>2/5/2015 8:32:2<br>12/27/2011 2:09               | A0<br>A0<br>A0<br>A0<br>A0<br>B0<br>B0<br>B0<br>B0<br>B0                                                                                                    | ) 0<br>) 0<br>) 0<br>) 0<br>) 0<br>) 0<br>) 0<br>1 0<br>1 0                                                                                                    | a2c06846.b264           9ddf5457.b264.e           3bf31279.b264.e           c1c3caa9.b264           e0786ec3.b264           4b34b29a.c24a           391c91374332           b5146b2.8208.e           3e58e5d7.2567           d1aed83.11ad                                                    | 0<br>0<br>0<br>0<br>0<br>10<br>0<br>0<br>0<br>0                               | margin_  |
|      | 060/2db3/1e6e           060/2db3/1e6e           060/2db3/1e6e           060/2db3/1e6e           060/2db3/1e6e           060/2db3/1e6e           060/2db3/1e6e           050/2db3/1e6e           050/2db3/1e6e           060/2db3/1e6e           060/2db3/1e6e           060/2db3/1e6e           060/2db3/1e6e           060/2db3/1e6e           060/2db3/1e6e           060/2db3/1e6e           060/2db3/                                                                                                    | Active<br>Active<br>Active<br>Active<br>Active<br>Active<br>Active<br>Active<br>Active<br>Active<br>Active<br>Active<br>Active                     | New       New       New       New       New       New       New       New       New       New       New       New       New       New       New       New       New       New                               | E.<br>E.<br>E.<br>E.<br>E.<br>E.<br>E.<br>E.<br>E.<br>E.<br>E. | 93860<br>93860<br>93860<br>93860<br>93860<br>50460<br>45265 243<br>106000<br>67000<br>0<br>73120<br>73120                    | 76a98e6c-7443<br>76a98e6c-7443<br>76a98e6c-7443<br>76a98e6c-7443<br>76a98e6c-7443<br>76a58adf317e<br>73b847b56684<br>d452f613-0158.e<br>f806e803fcc4.e<br>3c8f3af7-136e.e<br>805a8cd0-9330  | ORD-036<br>ORD-036<br>ORD-036<br>ORD-036<br>ORD-035<br>ORD-027<br>ORD-046<br>ORD-023<br>ORD-029<br>ORD-013                                                                                                    | Euro<br>Euro<br>Euro<br>Euro<br>Euro<br>Chinese Yuan Re<br>Euro<br>Euro<br>Indian Rupee<br>Euro         | 8/17/2016 7:39:<br>8/17/2016 7:39:<br>8/17/2016 7:40:<br>8/17/2016 7:42:<br>8/17/2016 7:42:<br>10/2/2014 12:06<br>3/29/2018 1:48:<br>4/22/2016 12:08<br>12/17/2013 2:16<br>2/5/2015 8:32:2                                 | A. []<br>A. []<br>A. []<br>A. []<br>A. []<br>A. []<br>B. []<br>B. []<br>B. []<br>B. []<br>B. []<br>B. []<br>B. []<br>B. []<br>B. []                                                                                                    | 0         0           0         0           0         0           0         0           0         0           0         0           0         0           0         0           0         0           0         0           0         0           0         0           1         0           1         0                                                                                                    | a2c06846.b264           9ddf5457.b264.e           3ddf31279.b264.e           c1c3caa9.b264           e0785ec3.b264           4b34b29a.2c4a           391c91374332.e           b51f6bf2.8208.e           3e58e5d7.2567           d1ead83.11ad           8bbad68.9430.e           c3921c-42e5 | 0<br>0<br>0<br>0<br>0<br>10<br>0<br>0<br>0<br>0<br>0                          | margin   |
|      | 060/2db3/1e6e           060/2db3/1e6e           060/2db3/1e6e           060/2db3/1e6e           060/2db3/1e6e           060/2db3/1e6e           060/2db3/1e6e           050/2db3/1e6e           050/2db3/1e6e           060/2db3/1e6e           060/2db3/1e6e           060/2db3/1e6e           060/2db3/1e6e           060/2db2/2e6e           060/2db2/2e6e           060/2db2/2e6e           060/2db2/2e6           060/2db2/2                                                                                                    | Active<br>Active<br>Active<br>Active<br>Active<br>Active<br>Active<br>Active<br>Active<br>Active<br>Active<br>Active<br>Active<br>Active<br>Active | New       New       New       New       New       New       New       New       New       New       New       New       New       New       New       New       New       New       New       New       New | E.<br>E.<br>E.<br>E.<br>E.<br>E.<br>E.<br>E.<br>E.<br>E.<br>E. | 93860<br>93860<br>93860<br>93860<br>93860<br>50460<br>45265 243<br>106000<br>67000<br>0<br>73120<br>73120<br>73120<br>141850 | 76a98e6c-7443<br>76a98e6c-7443<br>76a98e6c-7443<br>76a98e6c-7443<br>76a98e6c-7443<br>76a58e6c-7443<br>76a58a64317-e<br>73b847b5-6684<br>d452f613-0158-e<br>805a8c40-9330<br>805a8c40-9330   | ORD-036<br>ORD-036<br>ORD-036<br>ORD-036<br>ORD-036<br>ORD-027<br>ORD-046<br>ORD-023<br>ORD-023<br>ORD-029<br>ORD-013<br>ORD-016                                                                                                    | Euro<br>Euro<br>Euro<br>Euro<br>Euro<br>Chinese Yuan Re<br>Euro<br>Euro<br>Indian Rupee<br>Euro<br>Euro | 8/17/2016 7:39<br>8/17/2016 7:39<br>8/17/2016 7:42<br>8/17/2016 7:42<br>8/17/2016 7:42<br>10/2/2014 12:06<br>3/29/2018 1:48<br>4/22/2016 12:08<br>12/17/2013 2:16<br>2/5/2015 8:32:2<br>12/27/2011 2:09<br>8/13/2012 12:26 | A. (<br>A. (<br>A. (<br>A. (<br>A. (<br>B. (<br>B. (<br>B. (<br>B. (<br>B. (<br>B. (<br>B. (<br>B                                                                                                    | D         Q           D         Q           D         Q | a2c06846.b264           9ddf5457.b264.e           3bf31279.b264.e           c1c3caa9.b264           e0785ec3.b264           4b34b29a.2c4a           391c91374332.e           b51f6bf2.8208.e           3e58e5d7.2567           dtaed83.11ad           8fbbad66.9430.e                       | 0<br>0<br>0<br>0<br>0<br>0<br>10<br>0<br>0<br>0<br>0<br>0<br>0<br>0<br>0<br>0 | margin   |

Records: 100. Seconds used: 0

You can generate a SQL statement based on the table name you have typed or selected from saved table names.

You can add a filter from the grid where you have the test result.

|   | 🖳 Tool   |                   |           |            |    |                    |                    |         |
|---|----------|-------------------|-----------|------------|----|--------------------|--------------------|---------|
|   | View     | Tools Edit S      | etting    |            |    |                    |                    |         |
|   | My_Sql   | DataWarehouse     |           |            |    | Filter             |                    |         |
|   |          |                   |           |            |    | For all or         | Between 1 and 1900 | )       |
|   |          |                   |           |            |    | For specific       |                    |         |
|   |          |                   |           |            |    | [statuscode]='New' |                    |         |
|   | Table or | Sql 🗖 (           | Uppercase | /          |    |                    |                    |         |
|   | CRM_or   | ders              |           | Test       |    | Function for Filt  | er Fields          |         |
|   | , -      |                   |           |            |    | Extract(year FROM  |                    |         |
|   | CRM_or   | rders             |           |            |    | Function for Date  | e Fields           |         |
|   |          |                   |           |            |    | to_char            |                    |         |
|   |          |                   |           |            |    | , _                |                    |         |
|   |          |                   |           |            |    |                    |                    |         |
|   |          |                   | ,         |            |    |                    |                    |         |
| Į | Add To   | Filter            |           |            |    |                    |                    |         |
|   |          | accountaccountion | statecode | statuscode | sy | totalamount_base   | opporopportunityi  | ordemur |
|   | •        | 060f2db3f1e6-e    | Active    | New        | E  | 93860              | 76a98e6c-7443      | ORD-03  |
|   |          | 060f2db3-f1e6-e   | Active    | New        | E  | 93860              | 76a98e6c-7443      | ORD-03  |
|   |          |                   | 1         | 1          |    |                    |                    |         |

Figure: Add filter based on grid sample

Then you can generate the SQL statement that will include the filter above:

| 🖳 Тоо   | I                          |    |               |       |                      |           |            |          |                                                   |                                  |                     |                     |                           | -                           | - 1                 |        | ×  |
|---------|----------------------------|----|---------------|-------|----------------------|-----------|------------|----------|---------------------------------------------------|----------------------------------|---------------------|---------------------|---------------------------|-----------------------------|---------------------|--------|----|
| View    | Tools Edit Setting         | _  |               |       |                      |           |            |          |                                                   |                                  |                     |                     |                           |                             |                     |        |    |
| My_Sq   | Create Table               |    |               |       | Filter               |           |            | G        | enerated Sql                                      |                                  |                     |                     |                           |                             |                     |        |    |
|         | Test Write Performance     |    |               |       | For all 🔲 or         | Between 1 | and 1900   |          | elect [accountaccou                               |                                  |                     |                     |                           |                             |                     |        |    |
|         | Make Sql by Data Type 🕨    |    | Make SQL by   | Date  | e Fields             |           |            |          | totalamount_base],[opp<br>customerid],[ownerid],[ | ooropportunityid<br>estimatedmar | ],[orden<br>gin_bas | numbei<br>se],[sali | r],[transac<br>esorderid] | tioncurrency<br>].[ _margin | id],[subr<br>_new], | ntdate | ŀ. |
|         | Test SQL, record count     |    | Make SQL by   | Strir | ng Fields            | [         |            |          | createdon],[name],[tota<br>FROM CRM orders        | alamount],[dateful               | illed].[            | _cus                | tomerorde                 | erid],[contact              | emaila              | ddress | 1] |
| Table o | Run Select SQL             |    | Make SQL by   | Nur   | neric Fields         |           |            |          | WHERE [statuscode]=                               | 'New'                            |                     |                     |                           |                             |                     |        |    |
| CRM_c   | Make Fetch XML             | ~  | Make SQL All  | Fiel  | ds                   |           |            |          |                                                   |                                  |                     |                     |                           |                             |                     |        |    |
| 0.011   |                            | _  | Make SQL All  | Fiel  | ds, Filter by Dataty | be -      |            |          |                                                   |                                  |                     |                     |                           |                             |                     |        |    |
| CRM_0   | orders                     |    | Convert SQL t | o U   | pdate syntax         | I         |            |          |                                                   |                                  |                     |                     |                           |                             |                     |        |    |
|         |                            |    |               |       | t0_cnar              |           |            |          |                                                   |                                  |                     |                     |                           |                             |                     |        |    |
| Add T   | o Filter                   |    |               |       |                      |           |            |          | Add Sql Execute                                   | Log Result                       | Updat               | e Sql               | De                        | lete Sql                    |                     |        |    |
|         | accountaccountic statecode | st | atuscode      | sy    | totalamount_base     | opporop   | portunityi | ordemumb | e transactioncurrency                             | submitdate                       | CL                  | wo                  | e saleso                  | orderid                     |                     | argin_ |    |
| •       | 060f2db3f1e6-e Active      | Ne | w             | E     | 93860                | 76a98e6c  | -7443      | ORD-036  | Euro                                              | 8/17/2016 7:39:                  | A.                  | . D (               | ) a2c06                   | 846-b264                    | 0                   |        |    |
|         | 060f2db3f1e6-e Active      | Ne | w             | E     | 93860                | 76a98e6c  | -7443      | ORD-036  | Euro                                              | 8/17/2016 7:39:                  | . A                 | D (                 | ) 9ddf54                  | 457-b264-e                  | 0                   |        |    |

Figure: Generate a SQL

#### **Other Basic functions**

When working with queries towards different sources the number of queries can be high. So then it could be smart to arrange your queries into different Workspaces or physical folders on a network share. From the Workspace menu you can select Switch Workspace.

| 🐌 SQL Query manager ++                                                                 |                                       | - 0      | ×        |
|----------------------------------------------------------------------------------------|---------------------------------------|----------|----------|
| File SQL Grid Action                                                                   | Workspace                             |          |          |
|                                                                                        | Switch Workspace                      | Advanced | Features |
| ERP LN PROD<br>ERP LN PROD BAAN user                                                   | Copy SQLs to other Workspace          |          |          |
| ERP LN PROD BAAN User<br>ERP LN PROD EFD SHCEMA<br>ERP LN TEST02 MIGR<br>PDM link PROD | Export Grid result as Data Dictionary |          |          |

Figure: Switch Workspace

Then you will get up a Dialog where you can Switch to another Workspace or Create a New Workspace. If Creating new workspace you will get a browse folder dialog, and then be prompted for a Workspace name (like figure Browse Dialog).

| 1 DialogC                                                                                                    |                                                                                                    |  |               | ×  |
|----------------------------------------------------------------------------------------------------|----------------------------------------------------------------------------------------------------|--|---------------|----|
| Path<br>J. Program \ERPintegration \hn_int<br>J. Yrogram \ERPintegration \hn_int \dba<br>J. Yrogram \ERPintegration \huery \Unkspace \Purchase<br>J. Yrogram \ERPintegration \Query \Unkspace \LN DBA<br>J. Yrogram \ERPintegration \Query \Unkspace \LN DBA<br>J. Yrogram \ERPintegration \Query \Unkspace \LN DBA<br>J. Yrogram \ERPintegration \Query \Unkspace \LN DBA | Name<br>Default Workspace<br>DBA<br>SQL Test<br>LN PER Vorkspace<br>LN DBA Workspace<br>J.\Program\ERPintegration\Query Workspace\CRM<br>Export To External |  |               | ¥  |
| Link to another Workspace Directory.                                                                                                    |                                                                                                    |  |               |    |
|                                                                                                    |                                                                                                    |  |               |    |
|                                                                                                    |                                                                                                    |  | New Workspace | ОК |

#### Functions related to the SQL edit box

| SQL Query manager ++                                                                                         |              |            |        |      |              | _          |          | $\times$ |
|----------------------------------------------------------------------------------------------------|--------------|------------|--------|------|--------------|------------|----------|----------|
| File SQL Grid Action Workspace                                                                               |              |            |        |      |              |            |          |          |
|                                                                                                    | ſ            |            |        |      |              | Advar      | nced Fea | atures   |
| ERP LN PROD                                                                                                  | *@           |            |        |      |              | Add        | as Task  | :        |
|                                                                                                    | 0            |            |        |      |              | Show       | w Tasks  |          |
|                                                                                                    |              |            |        |      |              |            |          |          |
| Enum KOOR                                                                                                    | a            | Add SQL    | 1      |      |              |            |          |          |
| KOOR Labels<br>Last Year Issue 5001 - whinr110                                                               |              | Jpdate SQL |        |      |              |            |          |          |
| Last Year Issue 5001 - whinr110 - 36 months                                                                  |              | poate SQL  |        |      |              |            |          |          |
| Last Year Issue 5001 - whinr110 koor<br>Last Year Issue 5001 - whinr110 koor test                            | <u>•</u>     |            |        |      |              |            |          |          |
| tdipu010 Item Purchase BP                                                                                    |              |            |        |      | Zoom out     | t SQL Wir  | ndow     |          |
| Select TTDIPU010100.T\$OLTF "Lead Time Horizon", TT<br>Full Lead Time Days", TTDIPU010100.T\$FSTI "Full Supp |              |            |        |      | Ð 📑 🗝        | ata dictio | nary Pi  | cker     |
| "Item Code", TTDIPU010100.T\$QIMI "Minimum Order Q                                                           |              |            |        |      | Zoom i       | n SQL Wi   | ndowS    | iql      |
| "Buy-from BP", com100.T\$NAMA,                                                                               |              |            |        |      | Ð            | No re      | ecord co | unt      |
| TTDIPU010100.T\$EXDT "Effectivity To", TTDIPU010100<br>TTDIPU010100.T\$PREF "Preferred"                      | ).T\$EFDT "E | ffectivity | from", |      | Search in SO | 2L         |          |          |
| From TTDIPU010100, ttccom100100 com100                                                                       |              |            |        |      |              |            |          |          |
| where com100.t\$bpid=TTDIPU010100.T\$OTBP                                                                    |              |            |        | PN2  |              | MPN6       |          | 7        |
| and TTDIPU010100.T\$PREF=1                                                                                   |              |            |        |      |              |            |          |          |
|                                                                                                    |              |            |        | - 11 |              |            |          |          |
|                                                                                                    |              |            |        | - 11 |              |            |          |          |
|                                                                                                    |              |            |        |      |              |            |          |          |

Figure: SQL editor functions

Zoom out to get a bigger edit box with bigger text or Zoom in, to get it smaller. Search in the SQL to highlight the word you are searching for.

#### Data dictionary picker

The Data dictionary picker is a dialog where you can find tables, select the table and fields to generate a SQL statement instead of writing it or copy it form another Tool.

To use the data dictionary picker, you have to create 2 ini files, one for all your table fields and one for all tables.

SQL Query Manager ++ can create these files of you can make a query to extract the data dictionary information:

| P DOLE QUELY HIL                                                                                                    | nager + +                                                                                                    |                                                                                                    |                                                  |                              |             |                   |         |           |   | —   |                       | ×      |
|----------------------------------------------------------------------------------------------------|----------------------------------------------------------------------------------------------------|----------------------------------------------------------------------------------------------------|--------------------------------------------------|------------------------------|-------------|-------------------|---------|-----------|---|-----|-----------------------|--------|
| File SQL Gr                                                                                                    | id Action W                                                                                                    | /orkspace                                                                                                    |                                                  |                              |             |                   |         |           |   |     |                       |        |
|                                                                                                    |                                                                                                    | Switch Workspace                                                                                                    |                                                  |                              |             |                   |         |           |   | Ad  | lvanced f             | Featur |
| ERP LN PROD                                                                                                    |                                                                                                    | Copy SQLs to othe                                                                                                    | er Workspace                                     |                              |             |                   |         |           |   | Δ   | dd as Ta              | isk    |
|                                                                                                    |                                                                                                    | Export Grid result a                                                                                                    | as Data Dictionar                                | y 🕨                          | Table descr | riptions          |         |           |   | _   |                       |        |
|                                                                                                    |                                                                                                    |                                                                                                    |                                                  |                              | Field descr | iptions           |         |           |   |     | Show Tas              | KS     |
|                                                                                                    |                                                                                                    |                                                                                                    |                                                  |                              | Remove Di   | ictionay          |         |           |   |     |                       |        |
| LN DBA - Labels<br>LN DBA - Tables                                                                                                    |                                                                                                    |                                                                                                    | ^                                                | \$                           | Copy Dicti  | onary to c        | other W | /orkspace |   |     |                       |        |
| LN DBA - ttadv422<br>LN DBA - ttadv422                                                                                                    |                                                                                                    |                                                                                                    | -                                                |                              | Update SQL  |                   |         |           |   |     |                       |        |
| LN DBA - User defa<br>Workspace Field D                                                                                                    |                                                                                                    |                                                                                                    | _                                                |                              |             |                   |         |           |   |     |                       |        |
| Workspace Table                                                                                                    |                                                                                                    |                                                                                                    |                                                  |                              |             |                   |         |           |   |     |                       |        |
|                                                                                                    |                                                                                                    |                                                                                                    |                                                  |                              |             |                   |         |           |   |     |                       |        |
| Norkspace Table (                                                                                                    | dictionary test                                                                                                    |                                                                                                    | ~                                                |                              |             |                   |         |           |   |     |                       |        |
| Workspace Table (<br>Select "Table", 'T\$                                                                                                    | dictionary test<br>'    Upper("Field Nar                                                                                                    | me") "Field Name", Case<br>bel" When "Domain Lab                                                                                                    |                                                  | ···then "Labe                |             |                   | ^       | 0 📑       |   | Ora | acle->Ms              | SQL    |
| Workspace Table (<br>Select "Table", 'T\$<br>When "Field Label"<br>'Field Description",                                                                                                    | dictionary test<br>'∥Upper("Field Nar<br>'<>' 'then "Field La                                                                                                    | me") "Field Name", Case<br>bel" When "Domain Lab                                                                                                    |                                                  | ···then "Labe                |             |                   | ^       | €<br>0    | ] |     | acle->Ms<br>st Ora To |        |
| Workspace Table (<br>Select "Table", 'T\$<br>When "Field Label'<br>'Field Description",<br>'Ref Field"<br>FROM                                                                                                    | dictionary test<br>'∥Upper("Field Nar<br>'<>' 'then "Field La                                                                                                    | bel" When "Domain Lab                                                                                                    | el"<>' 'then "Dom                                | ''then "Labe<br>ain Label" E | ND          |                   | Â       | Q         |   | Te  |                       | o Sql  |
| Workspace Table (<br>Select "Table", 'T\$<br>When "Field Label"<br>'Field Description",<br>'Ref Field"<br>'ROM<br>Select 'T'    upper(<br>SCMOD    adv422.                                                                                                    | dictionary test<br>"Upper("Field Nar<br>'<>' then "Field La<br>adv422.T\$CPAC   .<br>T\$FLNO   .'.   adv4                                                                 | bel" When "Domain Lab<br>adv422.T\$CMOD∥adv4<br>l22.T\$FDNM) "Related I                                                                                                    | el"<>' ' then "Dom<br>122.T\$FLNO)    '10        | ''then "Labe<br>ain Label" E | ND          | <b>  </b> adv422. | Ť       | 0         | ] | Te  | st Ora To             | o Sql  |
| Workspace Table (<br>Select "Table", 'T\$<br>When "Field Label"<br>'Field Description",<br>'Ref Field"<br>FROM<br>Select 'T'    upper(<br>\$CMOD    adv422.                                                                                                   | dictionary test<br>'II Upper("Field Nar<br>'<>' then "Field La<br>adv422.T\$CPAC    ;<br>[\$FLNO    ``    adv4<br>adv422.T\$FDNM ''                                       | bel" When "Domain Lab<br>adv422.T\$CMOD∥adv4<br>l22.T\$FDNM) "Related I                                                                                                    | el"<>' ' then "Dom<br>122.T\$FLNO)    '10        | ''then "Labe<br>ain Label" E | ND          | adv422.           | T v     | Q         | ] | Te  | st Ora To             | o Sql  |
| Workspace Table (<br>Select "Table", 'T\$<br>When "Field Label"<br>'Field Description",<br>'Ref Field"<br>-ROM<br>Select 'T'    upper(<br>\$CMOD    adv422.<br>adv422.T\$FDNO, a                                                                              | dictionary test<br>'II Upper("Field Nar<br>'<>' then "Field La<br>adv422.T\$CPAC    ;<br>[\$FLNO    ``    adv4<br>adv422.T\$FDNM ''                                       | bel" When "Domain Lab<br>adv422.T\$CMOD    adv4<br>I22.T\$FDNM ) "Related  <br>Field Name",                                                                                                    | el"<>' ' then "Dom<br>122.T\$FLNO)    '10        | ''then "Labe<br>ain Label" E | ND          | <b>  </b> adv422. |         | 0         | ] | Te  | st Ora To             | o Sql  |
| Workspace Table (<br>Select "Table", 'T\$<br>When "Field Label"<br>'Field Description",<br>'Ref Field"<br>ROM<br>Select 'T'    upper(<br>SCMOD    adv422.1<br>adv422.T\$FDNO, a                                                                               | dictionary test<br>'II Upper("Field Nar<br>'<>' then "Field La<br>adv422.T\$CPAC    ;<br>[\$FLNO    ``    adv4<br>adv422.T\$FDNM ''                                       | bel" When "Domain Lab<br>adv422.T\$CMOD∥adv4<br>l22.T\$FDNM) "Related I                                                                                                    | el"<>' ' then "Dom<br>122.T\$FLNO)    '10        | ''then "Labe<br>ain Label" E | ND          | <b>  </b> adv422. |         | 0         | ] | Te  | st Ora To             | o Sql  |
| Norkspace Table (<br>Select "Table", 'T\$<br>When "Field Label"<br>Field Description",<br>Ref Field"<br>ROM<br>Select 'T' II upper(<br>CMOD II adv422.<br>ScMOD II adv422<br>Table                                                                            | dictionary test<br>'II Upper("Field Nar<br>'<>' then "Field La<br>adv422.T\$CPAC    .<br>T\$FLNO    .'    adv4<br>adv422.T\$FDNM "I<br>T\$PEED <>' then                   | bel" When "Domain Lab<br>adv422.T\$CMOD    adv4<br>l22.T\$FDNM ) "Related  <br>Field Name",<br>Field                                                                                              | el"<>''then "Dom<br>122.T\$FLNO)∥'10<br>Domain". | ''then "Labe<br>ain Label" E | ND          | adv422.           |         | 0         | ] | Te  | st Ora To             | o Sql  |
| Workspace Table (<br>Select "Table", 'T\$<br>When "Field Label"<br>'Field Description",<br>Ref Field"<br>'ROM<br>Select 'T'    upper(<br>CMOD    adv422.<br>dv422.T\$FDNO, a<br>upper when adv422<br>Table<br>TTCCOM100100                                    | dictionary test<br>'II Upper("Field Nar<br>'<> ' then "Field La<br>adv422.T\$CPAC    ;<br>I\$FLNO    '.'    adv4<br>adv422.T\$FDNM "I<br>T\$PEED <> ' then<br>Field Name  | bel" When "Domain Lab<br>adv422.T\$CMOD    adv4<br>l22.T\$FDNM ) "Related I<br>Field Name",<br>Field<br>Description                                                                               | el"<>''then "Dom<br>122.T\$FLNO)∥'10<br>Domain". | ''then "Labe<br>ain Label" E | ND          | ∥ adv422.         |         | 0         | ] | Te  | st Ora To             | o Sql  |
| Workspace Table (<br>Select "Table", 'T\$<br>When "Field Label"<br>Field Description",<br>Ref Field"<br>ROM<br>Select 'T'    upper(<br>CMOD    adv422.T<br>dv422.T\$FDNO.;<br>dv422.T\$FDNO.;<br>Table<br>TTCCOM100100<br>TTCCOM100100                        | dictionary test "   Upper("Field Nar '<>' ' then "Field La adv422.T\$CPAC    + "\$FLNO    '.'    adv4 adv422.T\$FDNM "I T\$PEED <>' ' then Field Name T\$INET             | bel" When "Domain Lab<br>adv422.T\$CMOD    adv4<br>l22.T\$FDNM ) "Related  <br>Field Name",<br>Field<br>Description<br>Website                                                                    | el"<>''then "Dom<br>122.T\$FLNO)∥'10<br>Domain". | ''then "Labe<br>ain Label" E | ND          | adv422.           |         | 0         | ] | Te  | st Ora To             | o Sql  |
| Workspace Table (<br>Select "Table", 'T\$<br>When "Field Label"<br>Field Description",<br>Ref Field"<br>ROM<br>Select 'T'    upper(<br>CMOD    adv422.<br>idv422.T\$FDN0, a<br>construction adv422<br>Table<br>TTCCOM100100<br>TTCCOM100100                   | dictionary test '   Upper("Field Nar '<> ' then "Field La adv422.T\$CPAC    - f\$FLNO    '.'    adv4 adv422.T\$FDNM ''  T\$PEED <> ''then Field Name T\$INET T\$INRL      | bel" When "Domain Lab<br>adv422.T\$CMOD    adv4<br>i22.T\$FDNM ) "Related  <br>Field Name",<br>Field<br>Description<br>Website<br>Affiliated Company                                              | el"<>''then "Dom<br>122.T\$FLNO)∥'10<br>Domain". | ''then "Labe<br>ain Label" E | ND          | adv422.           |         | 0         | ] | Te  | st Ora To             | o Sql  |
| Workspace Table (<br>Select "Table", 'T\$<br>When "Field Label"<br>'Field Description",<br>'Ref Field"<br>'ROM<br>Select 'T'    upper(<br>SCMOD    adv422.<br>todv422.T\$FDNO, a<br>very when adv422<br>Table<br>TTCCOM100100<br>TTCCOM100100<br>TTCCOM100100 | dictionary test '   Upper("Field Nar '<>''then "Field La adv422.T\$CPAC    : '\$FLNO    '.'    adv4 adv422.T\$FDNM "I T\$PEED <>''then Field Name T\$INRL T\$INRL T\$ISCN | bel" When "Domain Lab<br>adv422.T\$CMOD    adv4<br>l22.T\$FDNM ) "Related  <br>Field Name",<br>Field<br>Description<br>Website<br>Affiliated Company,<br>Affiliated Compan                        | el"<>''then "Dom<br>122.T\$FLNO)∥'10<br>Domain". | ''then "Labe<br>ain Label" E | ND          | adv422.           |         | 0         | ] | Te  | st Ora To             | o Sql  |
| Workspace Table (<br>Select "Table", 'T\$<br>When "Field Label'<br>"Field Description",<br>'Ref Field"<br>FROM<br>Select 'T'    upper(<br>\$CMOD    adv422.<br>adv422.T\$FDNO, a                                                                              | dictionary test                                                                                                    | bel" When "Domain Lab<br>adv422.T\$CMOD    adv4<br>l22.T\$FDNM ) "Related  <br>Field Name",<br>Field<br>Description<br>Website<br>Affiliated Company<br>Affiliated Compan<br>Legal Identification | el"<>''then "Dom<br>122.T\$FLNO)∥'10<br>Domain". | ''then "Labe<br>ain Label" E | ND          | adv422.           |         | 0         | ] | Te  | st Ora To             | o Sql  |

J:\Program\ERPintegration\Query Workspace\LN DBA\ Records: 61. Seconds used: 17 10.03.2021 11:30

| FieldDictionary.ini – Notisblokk                                      | _    | × |
|-----------------------------------------------------------------------|------|---|
| <u>F</u> il <u>R</u> ediger F <u>o</u> rmat <u>V</u> is <u>H</u> jelp |      |   |
| [TTDPUR401100]                                                        |      | ~ |
| T\$PMDE=Price Matrix                                                  |      |   |
| T\$CFRW=Carrier/LSP                                                   |      |   |
| T\$BPTC=BP Tax Country                                                |      |   |
| T\$PMNI=Payment (Internally)                                          |      |   |
| T\$PMND=Payment (Direct Delivery)                                     |      |   |
| T\$ACTI=Status Purchase Ord. Line                                     |      |   |
| T\$PONO=Position Number                                               |      |   |
| T\$CSGP=Purchase Statistics Group                                     |      |   |
| T\$SFBP=Ship-from BP                                                  |      |   |
| T\$PMSE=Price Matrix Sequence                                         |      |   |
| T\$SBIM=Self-Billing                                                  |      |   |
| T\$CPAY=Pmt Terms                                                     |      |   |
| T\$ADIN=Additional Information                                        |      |   |
| T\$BTX2=Backorder Text                                                |      |   |
| T\$CMBI=Country/Tax                                                   |      |   |
| T\$ORNO=Purchase Order                                                |      |   |
| T\$MPSN=Manufacturer Part Number Set                                  |      |   |
| T\$DMSE=Discount Matrix Sequence                                      |      |   |
| T\$CPCP=Cost Component                                                |      |   |
| T\$CENO=Exempt Certificate                                            |      |   |
| T\$RCOD=Exempt Reason                                                 |      |   |
| T\$CRRF=Item Cross Reference                                          |      |   |
| T\$CRIT=Cross Reference Item                                          |      |   |
| T\$PAFT=Invoice after                                                 |      |   |
| T\$PMNT=Payment                                                       |      |   |
| T\$ISSP=Invoice by Stage Payments                                     |      |   |
| T\$CMBF=MPN and Manufacturer                                          |      | ~ |
| Ln 1, Kol 1 100% Windows (CRLF)                                       | ANSI |   |

| TableDictionary.ini – Notisblokk –                                    |      |   |
|-----------------------------------------------------------------------|------|---|
| abiebictionary.ini – Notisbiokk                                       |      | × |
| <u>F</u> il <u>R</u> ediger F <u>o</u> rmat <u>V</u> is <u>H</u> jelp |      |   |
| [Tables]                                                              |      | ^ |
| TBPMDM000100=People Parameters                                        |      |   |
| TBPMDM080100=Employee Exams                                           |      |   |
| TBPTMM120100=Employee Work Time Production                            |      |   |
| TBPTMM130100=Employee Work Time Service Order                         |      |   |
| TBPTMM270100=History PCS Project Data                                 |      |   |
| TBRINH999100=Cross Dock Order Types                                   |      |   |
| TBRKAN001100=Kanban Item Information                                  |      |   |
| TBRKAN052100=Kanban Requests                                          |      |   |
| TBRKAN063100=Temporary Kanban Requests - Replenishment                |      |   |
| TBRMCS999100=Warehouse Mobility - General Parameters                  |      |   |
| TBRTMM000100=Warehouse Mobility - Hours Accounting Paramet            | ters |   |
| TBRTMM108100=Employees by Team - Jobs                                 |      |   |
| TCISLI000100=Invoicing Parameters                                     |      |   |
| TCISLI001100=Invoicing Parameters by Source Type                      |      |   |
| TCISLI107100=Billing Requests by Billing Request Set                  |      |   |
| TCISLI155100=Invoice Layout - Details                                 |      |   |
| TCISLI159100=Invoice Layouts by Business Partner                      |      |   |
| TCISLI204100=Obsolete                                                 |      |   |
| TCISLI210100=Interest Invoice Details                                 |      |   |
| TCISLI227100=Tax Only Data (Multiple Tax)                             |      |   |
| TCISLI240100=Sales and Warehouse Order Invoice Headers                |      |   |
| TCISLI260100=Service Contract Headers                                 |      |   |
| TCISLI295100=Rebate Invoice Lines                                     |      |   |
| TCTSI T302100=Interim Rusiness Partner Ralances                       |      | ~ |
| Ln 1, Kol 1 100% Windows (CRLF) U                                     | TF-8 |   |

# When these files are created, you can use the data dictionary picker to create SQLs.

| TDSLS419100 | Table Description                      | ^ | Field Name         | Data Type       | Field Description   | Reference Table a | nd Field                         |
|-------------|----------------------------------------|---|--------------------|-----------------|---------------------|-------------------|----------------------------------|
|             | Sales Order Line Confirmations         |   | TSORNO             | System.String   | Sales Order         | TTDSLS400.TSOF    |                                  |
| TDSLS453100 | Sales Order Line Components History    |   | T\$PONO            | System.Decimal  | Position Number     | (none)            |                                  |
| DSLS466100  | Sales Order Line Component Actual D    |   | T\$SQNB            | System.Decimal  | Sequence            | (none)            |                                  |
| DSLS467100  | Sales Order Line Component Surplus     |   | T\$DSQN            | System.Decimal  | Delivery            | (none)            |                                  |
| CSMSC120100 | Maintenance Sales Order Coverage L     |   | T\$INVL            | System.Decimal  | Invoice Line        | (none) Sel        | ect the Fields. Press ctrl while |
| FSMSC810100 | History - Maintenance Sales Order Ite  |   | T\$STAT            | System.Decimal  | invoice line status | (none) clic       | king for multiple selection      |
| DSLS401100  | Sales Order Lines                      |   | T\$OSEQ            | System.Decimal  | Position Number     | (none)            |                                  |
| DSLS406100  | Sales Order Actual Delivery Lines      |   | T\$DLDT            | System.DateTime | Delivery Date       | (none)            |                                  |
| TDSLS411100 | Sales Order Line Item Data             |   | T\$DLLD            | System.DateTime | Delivery Log Date   | (none)            |                                  |
| DSLS457100  | Sales Order Line Component Actual D    |   | T\$QIDL            | System.Decimal  | Delivered Quantity  | (none)            |                                  |
| DSLS469100  | Sales Order Line Component Actual D    |   | T\$SHPM            | System.String   | Shipment ID         | (none)            |                                  |
| DSLS801100  | Sales Orders Integrations              |   | T\$SHLN            | System.Decimal  | Shipment Line       | (none)            |                                  |
| DSLS404100  | Transfer Orders by Sales Order Line    |   | T\$RCID            | System.String   | Receipt ID          | (none)            |                                  |
| DSLS415100  | Sales Order Estimated COGS             |   | T\$RCLN            | System.Decimal  | Receipt Line        | (none)            |                                  |
| DSLS452100  | Sales Order Installment History        |   | T\$CLOT            | System.String   | Obsolete            | (none)            |                                  |
| DSLS454100  | Sales Order Main Items History         |   | T\$SERL            | System.String   | Obsolete            | (none)            |                                  |
| FSMSC110100 | Maintenance Sales Order Item Lines     |   | T\$LSSN            | System.String   | Lot and Serial Set  | TTCIBD410.T\$LS   | SN                               |
| TSMSC820100 | History - Maintenance Sales Order Co   |   | T\$DELN            | System.String   | Delivery Note       | (none)            |                                  |
| DSLS416100  | Sales Order Material Supply Lines      |   | T\$GRWT            | System.Decimal  | Gross Weight        | (none)            |                                  |
| DSLS451100  | Sales Order Line History               |   | T\$CWUN            | System.String   | Weight Unit         | TTCMCS001.T\$C    | JNI                              |
| TDSLS464100 | Sales Order Line Component Potential   |   | T\$LNCN            | System.Decimal  | Linked to Contract  | (none)            |                                  |
| DSLS465100  | Sales Order Line Component Estimate    |   | T\$CNIG            | System.Decimal  | Contract Ignored    | (none)            |                                  |
| DSLS471100  | External Reference Table Sales Order   |   | TSPRIC             | System.Decimal  | Price               | (none)            |                                  |
| DSLS491100  | Sales Order Header Copy Exceptions     |   | T\$CUPS<br>T\$CVPS | System.String   | Unit                | TTCMCS001.T\$C    |                                  |
| TSMSC111100 | Maintenance Sales Order Activity Lines | ¥ | ISCOPS             | System.Decimal  | Conversion Factor   | (none)            | `                                |

# Build you own Data warehouse

SQL Query Manager ++ can help you to build your own data warehouse that can collect data from different sources into on single database. Normally companies have different systems using different databases. It could be that you shall make reports combining data from an ERP system with data from your CRM system. The CRM system could be cloud based.

Having a local data warehouse where data is "cleaned" and aggregated, makes it easier for software like Excel or Reporting services to use it as data sources.

SQM ++ is designed to build the data warehouse on MS SQL server.

The queries you have stored in your workspace can be used as sources for creating the Data Warehouse.

Note that instead of creating and updating tables on SQL server, it is possible to create text files instead. Then you can create text files which for example can be imported to other systems.

#### How to set up a Task

This is done by selecting the saved SQL you want to use and press the "Add as Task" button.

| SQL Query ma File SQL Gr                                                                                                    | nager ++                                                                                                    |                                                                                                    |                                                                                                    |                                                                                                    |                                                                    |                                                                                                    |                                                                                                    |                                    |                   |
|----------------------------------------------------------------------------------------------------|----------------------------------------------------------------------------------------------------|----------------------------------------------------------------------------------------------------|----------------------------------------------------------------------------------------------------|----------------------------------------------------------------------------------------------------|--------------------------------------------------------------------|----------------------------------------------------------------------------------------------------|----------------------------------------------------------------------------------------------------|------------------------------------|-------------------|
| File SQL G                                                                                                    |                                                                                                    |                                                                                                    |                                                                                                    |                                                                                                    |                                                                    |                                                                                                    | _                                                                                                    |                                    | ×                 |
|                                                                                                    | rid Action W                                                                                                    | orkspace                                                                                                    |                                                                                                    |                                                                                                    |                                                                    |                                                                                                    |                                                                                                    |                                    |                   |
| CRM 365 Cloud<br>CRM On Prem                                                                                                    |                                                                                                    |                                                                                                    | *«                                                                                                    | 0<br>9                                                                                                    |                                                                    |                                                                                                    | A                                                                                                    | vanced Fo<br>dd as Tas<br>Now Task | sk                |
| Accounts<br>CRM DOR base                                                                                                    |                                                                                                    |                                                                                                    |                                                                                                    | Add SQI                                                                                                    | L                                                                  |                                                                                                    |                                                                                                    |                                    |                   |
| CRM DOR base O                                                                                                    | rderProduct                                                                                                    |                                                                                                    | ې<br>م                                                                                                    |                                                                                                    |                                                                    |                                                                                                    |                                                                                                    |                                    |                   |
| CRM XML test                                                                                                    |                                                                                                    |                                                                                                    |                                                                                                    | Update SC                                                                                                    | <b>∡∟</b>                                                          |                                                                                                    |                                                                                                    |                                    |                   |
| <pre><entity name="sal&lt;/th&gt;&lt;th&gt;esorderdetail"><br/>"productid" /&gt;<br/>"productdescription"<br/>"priceperunit" /&gt;</entity></pre>                                                                                                    | -platform" mapping="lo                                                                                                    | gicai" distinct="false"                                                                                                    | >                                                                                                    |                                                                                                    | ୍ରି ପ୍ର<br>ଜୁ                                                      | Tes                                                                                                    | acle->MsS<br>st Ora To<br>o record o                                                                                                    | Sql                                |                   |
|                                                                                                    |                                                                                                    |                                                                                                    |                                                                                                    |                                                                                                    |                                                                    | - Run                                                                                                    |                                                                                                    |                                    |                   |
| <attribute name="&lt;br"><attribute name="&lt;/td"><td>="uomid" /&gt;<br/>="extendedamount" /</td><td></td><td>extendedamount</td><td>ispriceoverridden</td><td>sequencenumber</td><td></td><td>produc</td><td>tdescriptio</td><td>on 🔺</td></attribute></attribute>                                                                                                    | ="uomid" /><br>="extendedamount" /                                                                                                    |                                                                                                    | extendedamount                                                                                                    | ispriceoverridden                                                                                                    | sequencenumber                                                     |                                                                                                    | produc                                                                                                    | tdescriptio                        | on 🔺              |
| <attribute name="&lt;br"><attribute name="&lt;/td"><td>"uomid" /&gt;<br/>"extendedamount" /</td><td>K</td><td>extendedamount<br/>1431023.0000</td><td>ispriceoverridden</td><td>sequencenumber</td><td>- Run</td><td>produc</td><td>tdescriptio</td><td>on 🔺</td></attribute></attribute>                                                                                                    | "uomid" /><br>"extendedamount" /                                                                                                    | K                                                                                                    | extendedamount<br>1431023.0000                                                                                                    | ispriceoverridden                                                                                                    | sequencenumber                                                     | - Run                                                                                                    | produc                                                                                                    | tdescriptio                        | on 🔺              |
| <attribute name="&lt;br"><attribute name="&lt;br"><attribute name="&lt;br">producttypecode</attribute></attribute></attribute>                                                                                                    | "uomid" /><br>"extendedamount" /<br>"amdusttuppende"<br>priceperunit                                                                                                    | transactioncurrency                                                                                                    | 1                                                                                                    | · ·                                                                                                    |                                                                    | quantity                                                                                                    | produc                                                                                                    | tdescriptic                        | on 🔺              |
| <attribute name="&lt;br"><attribute name="&lt;br"><attribute name="&lt;br">producttypecode<br/>Product</attribute></attribute></attribute>                                                                                                    | "uomid" /><br>"extendedamount" /<br>"emdusttursesside"<br>priceperunit<br>1431023.0000                                                                                               | transactioncurrency<br>US Dollar                                                                                                    | 1431023.0000                                                                                                    |                                                                                                    | 0                                                                  | quantity<br>1.000000000                                                                                                    | produc                                                                                                    | tdescriptic                        | n <b>•</b>        |
| <attribute name="&lt;br"><attribute name="&lt;br"><attribute name="&lt;br">cattribute name=<br/>producttypecode<br/>Product<br/>Product</attribute></attribute></attribute>                                                                                                    | "uomid" /><br>"extendedamount" /<br>"emdusttuppeede"<br>priceperunit<br>1431023.0000<br>410000.0000                                                                                  | transactioncurrency<br>US Dollar<br>Euro                                                                                               | 1431023.0000<br>410000.0000                                                                                                    |                                                                                                    | 0                                                                  | quantity<br>1.000000000<br>1.000000000                                                                                                    | produc                                                                                                    | tdescriptic                        | n▲                |
| <a name="&lt;br" tribute=""><a name="&lt;br" tribute=""><a name="&lt;br" tribute=""><a name="&lt;br" tribute=""><a name="&lt;br" tribute=""><a name="&lt;br" tribute=""><a name="&lt;br" tribute=""></a><br/>producttypecode<br/>Product<br/>Product</a></a></a></a></a></a>                                                                                                    | "uomid" /><br>"extendedamount" /<br>"extendedamount" /<br>priceperunit<br>1431023.0000<br>410000.0000<br>120000.0000                                                                 | transactioncurrency<br>US Dollar<br>Euro<br>Euro                                                                                       | 1431023.0000<br>410000.0000<br>120000.0000                                                                                            | <b>V</b><br><b>V</b>                                                                                                    | 0<br>0<br>0                                                        | Run           quantity           1.000000000           1.0000000000           1.0000000000                                                                                                    | product                                                                                                    | tdescriptic                        | <mark>▲</mark> nc |
| <a name="&lt;br" tribute=""><a name="&lt;br" tribute=""><a name="&lt;br" tribute=""><a name="&lt;br" tribute=""><a name="&lt;br" tribute=""><a name="&lt;br" tribute=""><a name="&lt;br" tribute=""></a><br/>product product<br/>Product<br/>Product</a></a></a></a></a></a>                                                                                                    | "uomid" /><br>"extendedamount" /<br>"extendedamount" /<br>"priceperunit<br>1431023.0000<br>410000.0000<br>120000.0000<br>64804.0000                                                  | transactioncurrency<br>US Dollar<br>Euro<br>Euro<br>US Dollar                                                                          | 1431023.0000<br>410000.0000<br>120000.0000<br>64804.0000                                                                              | হ<br>হ<br>হ                                                                                                    | 0<br>0<br>0<br>0                                                   | Run           quantity           1.000000000           1.000000000           1.000000000           1.000000000           1.000000000                                                                                                    | product                                                                                                    | tdescriptic                        |                   |
| <a name="&lt;br" tribute=""><a name="&lt;br" tribute=""><a name="&lt;br" tribute=""><a name="&lt;br" tribute=""><a name="&lt;br" tribute=""><a name="&lt;br" tribute=""><a name="&lt;br" tribute=""><a name="&lt;br" tribute=""><a name="&lt;br" tribute=""><a name="&lt;br" tribute=""><a name="&lt;br" tribute=""><a name="&lt;br" tribute=""></a><br/></a><br/>Product<br/>Product<br/>Product<br/>Product<br/>Product</a></a></a></a></a></a></a></a></a></a>                                                                                                    | "uomid" /> "extendedamount" / "extendedamount" / "extendedamount" / 1431023.0000 410000.0000 120000.0000 64804.0000 0.0000                                                           | transactioncurrency<br>US Dollar<br>Euro<br>US Dollar<br>US Dollar<br>Norwegian Kroner                                                 | 1431023.0000<br>410000.0000<br>120000.0000<br>64804.0000<br>0.0000                                                                    | য<br>ব্<br>ব্<br>ব্                                                                                                    | 0<br>0<br>0<br>0<br>0                                              | Run           quantity           1.000000000           1.0000000000           1.0000000000           1.0000000000           1.0000000000           1.0000000000           1.0000000000                                                                                                    | produc                                                                                                    | tdescriptic                        |                   |
| <a name="&lt;br" tribute=""><a name="&lt;br" tribute=""><a name="&lt;br" tribute=""><a name="&lt;br" tribute=""><a name="&lt;br" tribute=""><a name="&lt;br" tribute="">product product</a><br/>Product<br/>Product<br/>Product<br/>Product<br/>Product</a></a></a></a></a>                                                                                                    | "uomid" /> "extendedamount" / "extendedamount" / "extendedamount" / 1431023.0000 410000.0000 120000.0000 64804.0000 0.0000 1240000.0000 1240000.0000                                 | transactioncurrency<br>US Dollar<br>Euro<br>Euro<br>US Dollar<br>Norwegian Kroner<br>Chinese Yuan Re                                   | 1431023.0000<br>410000.0000<br>120000.0000<br>64804.0000<br>0.0000<br>1240000.0000                                                    | য<br>য<br>্<br>য<br>্<br>য<br>्<br>र<br>र<br>र<br>र<br>र<br>र<br>र<br>र<br>र<br>र<br>र<br>र<br>र<br>र<br>र<br>र<br>र<br>र | 0<br>0<br>0<br>0<br>0<br>0<br>0                                    | Run           quantity           1.000000000           1.0000000000           1.0000000000           1.0000000000           1.0000000000           1.0000000000           1.0000000000           1.0000000000           1.0000000000                                                                                                    | product                                                                                                    | tdescriptic                        |                   |
| <a name-<br="" tribute="">catribute name-<br/>catribute name-<br/>producttypecode<br/>Product<br/>Product<br/>Product<br/>Product<br/>Product<br/>Product<br/>Product<br/>Product<br/>Product<br/>Product</a>                                                                                                    | "uomid" /> "extendedamount" / "extendedamount" / "extendedamount" / 1431023.0000 410000.0000 120000.0000 64804.0000 0.0000 1240000.0000 0.0000 0.0000 0.0000 0.0000 0.0000           | transactioncurrency<br>US Dollar<br>Euro<br>Euro<br>US Dollar<br>US Dollar<br>Norwegian Kroner<br>Chinese Yuan Re<br>Euro              | 1431023.0000<br>410000.0000<br>120000.0000<br>64804.0000<br>0.0000<br>1240000.0000<br>0.0000                                          | य         य         य                                                                                                    | 0<br>0<br>0<br>0<br>0<br>0<br>0<br>0<br>0                          | quantity           1.000000000           1.000000000           1.000000000           1.000000000           1.000000000           1.000000000           1.000000000           1.000000000           1.000000000           1.0000000000           1.000000000           1.000000000                                                                                              | product                                                                                                    | tdescriptio                        |                   |
| <a names<br="" tribute=""><a names<br="" tribute=""></a><br/>Product<br/>Product<br/>Produc</a></a></a></a></a></a></a></a></a></a></a></a></a></a></a></a></a></a> | "uomid" /> "extendedamount" / "extendedamount" / "extendedamount" / 1431023.0000 410000.0000 120000.0000 64804.0000 0.0000 1240000.0000 0.0000 0.0000 0.0000 0.0000 0.0000 0.0000    | transactioncurrency<br>US Dollar<br>Euro<br>US Dollar<br>US Dollar<br>US Dollar<br>Norwegian Kroner<br>Chinese Yuan Re<br>Euro<br>Euro | 1431023.0000<br>410000.0000<br>120000.0000<br>64804.0000<br>0.0000<br>1240000.0000<br>0.0000<br>0.0000                                | 외         외           외         외           외         외           지         외                                             | 0<br>0<br>0<br>0<br>0<br>0<br>0<br>0<br>0<br>0                     | Run           quantity           1.000000000           1.0000000000           1.0000000000           1.0000000000           1.0000000000           1.0000000000           1.0000000000           1.0000000000           1.0000000000           1.0000000000           1.0000000000           1.0000000000                                                                      | produc                                                                                                    | tdescriptic                        |                   |
| <a names<br="" tribute=""><a names<br="" tribute=""></a></a></a></a></a></a></a></a></a></a></a></a></a></a></a></a></a></a>                                                                                                    | "uomid" /> "extendedamount" / "extendedamount" / "extendedamount" / 1431023.0000 410000.0000 120000.0000 64804.0000 0.0000 1240000.0000 0.0000 0.0000 0.0000 452000.0000 452000.0000 | transactioncurrency US Dollar Euro US Dollar US Dollar VS Dollar Norwegian Kroner Chinese Yuan Re Euro Euro US Dollar US Dollar        | 1431023.0000<br>410000.0000<br>120000.0000<br>64804.0000<br>0.0000<br>1240000.0000<br>0.0000<br>0.0000<br>452000.0000                 | य         य         य           य         य         य                                                                     | 0<br>0<br>0<br>0<br>0<br>0<br>0<br>0<br>0<br>0<br>0<br>0           | Run           quantity           1.000000000           1.0000000000           1.0000000000           1.0000000000           1.0000000000           1.0000000000           1.0000000000           1.0000000000           1.0000000000           1.0000000000           1.0000000000           1.0000000000           1.0000000000           1.0000000000                        | produce     produce     constant     constant     co | tdescriptic                        |                   |
| <a name="&lt;br" tribute=""><a name="&lt;br" tribute=""><a name="&lt;br" tribute=""><a name="&lt;br" tribute=""><a name="&lt;br" tribute=""><a name="&lt;br" tribute=""></a></a></a></a></a></a>                                                                                                    | "uomid" /> "extendedamount" / "extendedamount" / "extendedamount" / 1431023.0000 410000.0000 120000.0000 64804.0000 0.0000 1240000.0000 0.0000 0.0000 0.0000 452000.0000 1320000.000 |                                                                                                    | 1431023.0000<br>410000.0000<br>120000.0000<br>64804.0000<br>0.0000<br>1240000.0000<br>0.0000<br>0.0000<br>452000.0000<br>1320000.0000 | द     र       र     र       र     र       र     र                                                                         | 0<br>0<br>0<br>0<br>0<br>0<br>0<br>0<br>0<br>0<br>0<br>0<br>0<br>0 | Run           quantity           1.000000000           1.0000000000           1.0000000000           1.0000000000           1.0000000000           1.0000000000           1.0000000000           1.0000000000           1.0000000000           1.0000000000           1.0000000000           1.0000000000           1.0000000000           1.0000000000           1.0000000000 | product           1           2           3           4           5           6           7           8           1           1           1           1           1           1           1           1           1           1           1           1           1           1           1           1           1           1           1                                                                                                    | tdescriptic                        |                   |

Figure: Add SQL as Task. The SQL will be used as the source for the new task.

The first time you add a task, you need to specify the Task directory. The task directory is a separate directory where the source SQL is copied to. To not be affected by eventually changing the SQLs in the workspace later.

| DialogC                             |                                                                                                    | × |
|-------------------------------------|----------------------------------------------------------------------------------------------------|---|
|                                     | Bla gjennom etter mappe X                                                                                                    |   |
| No Current Task Directory Selected. | OneDriveTemp         PerfLogs         ProgramData         Programfiler         Programfiler (x86)         SQLqman         2         TaskDir         Workspace 1 test         Temp |   |
|                                     | 1 Browse to Task Dir                                                                                                    | 4 |

Figure: Set Task directory.

After clicking OK, you are back to the main window (figure 14) and need to click "Add as Task" once more. Note that this is a onetime initial setting, so next time you add a task you don't need to set the task directory,

Then the Task Dialog comes up where you define more settings for the task, like source connection string (which should be the same as for the Query used as source). The target table name and a target connection string should also be defined. This is the Database on your SQL server that you want to use as your data warehouse. The task needs a Schedule defining when and how often it runs, to update the target table in the data warehouse.

| 🚺 Dialog                                                                                                    | c                                                                                                    |                                                                                                    |          |                                                                                                    | ×                                                                                                    |
|----------------------------------------------------------------------------------------------------|----------------------------------------------------------------------------------------------------|----------------------------------------------------------------------------------------------------|----------|----------------------------------------------------------------------------------------------------|----------------------------------------------------------------------------------------------------|
| Task ID                                                                                                    | News                                                                                                    | Tarrest Table                                                                                                    | ·        | Source Connection                                                                                                    | Target Connection                                                                                                    |
| Task ID           3           6           7           8           9           10           11           12           47           2000           2001           < | Name UN Projects UN BP UN General Items UN Project Mapping UN LOB master UN Project END User LOB UN Opening Balance UN Opening Balance by Projects UN Dening Balance by Projects UN Employee to Warehouse PDMInk Items PDM Ink SP Prio | Target Table     ∧       In_projects     In_bp       In_items     In_pro_mapping       In_job     In_pro_enduser_job       In_open_bal     In_open_bal       In_open_bal     In_projeng       In_Employees     pdm_tems       odm so orio     > | <b>۶</b> | I         Name         Connection           1         ERP P         Provider=ORAOLEDB.OR/           2         TEXT         Type=Text;Format=ANS);D           3         3         Provider=Microsoft.jst to UE           4         DW Def         Provider=SQLOLEDB;Data           5         Provider=SQLOLEDB;Data         6           6         Provider=ORAOLEDB.OR />         >           ERP PROD         Provider=ORAOLEDB.ORACLE;Data           Source=BAANPROD';User         > | I     Name     Connection       1     ERP P     Provider=ORAOLEDB.ORA       2     TEXT     Type=Text;Format=ANSI;D       3     3     Provider=Mcrosoft,1st OLE       4     DW Def     Provider=SQLOLEDB;Data       5     5     Provider=COLOLEDB;Data       6     6     Provider=ORAOLEDB ORA       V     V     V       0     Default       Provider=SQLOLEDB;Data Source=       sql2017:httail Catalog=     NO_DW:User |
|                                                                                                    | 3 Task Name LN Projects                                                                                                    |                                                                                                    | _        | *                                                                                                    | **                                                                                                    |
| Index in<br>target                                                                                                    | Project<br>Project Stage CLUSTERED S                                                                                                    | Destination Table Name<br>In_projects                                                                                                    |          |                                                                                                    |                                                                                                    |
| Where Par                                                                                                    | '<br>day ▼ Tuesday ▼ Wednesday ▼ Thursday ▼ Frida<br>▼ 13:00 ▼ ▼ ▼ ▼ ▼<br>Index Rebuild Index Rebuild Index Rebuild Index Rebuild Index                                                                                                | dex Rebuild Index Rebuild Index                                                                                                    |          | History<br>1.1=21.03.21<br>2.1=22.03.21<br>2.3=22.03.21<br>2.4=22.03.21<br>2.5=22.03.21<br>2.5=22.03.21<br>V                                                                                                    |                                                                                                    |
| C:\hn_in                                                                                                    | itltasksl                                                                                                    |                                                                                                    |          |                                                                                                    | Save                                                                                                    |

Figure: Task setup.

Select the Source Connection and Target Connection. Initially you need to add Target connection which is the connection string to the SQL server database to use as Warehouse database. Type in a logical connection name and the connection string with provider type, name of SQL server, database name, user id and password having necessary write access to the database. And then click the "Add Target Connection" button to Save it.

| I DialogC                                                                                                    | ×                                                                                                    |   |
|----------------------------------------------------------------------------------------------------|----------------------------------------------------------------------------------------------------|---|
| <b>¥</b><br><u>8</u>                                                                                                    | Source Connection         Target Connection           1         Name         Connection           2         CRM 36         Server=https://efd-cloudom.cr                                                     | ( |
| Add Scehduled Task                                                                                                    | >           Test DB         My Data Warehouse           Provider=SQLOLEDB:Data Source=SRV-<br>SQL:Initial Catalog=TEST:User         Provider=SQLOLEDB:Data Source=srv-<br>sgl:2017:nitial Catalog=MY_DW;User |   |
| SQL ID from Task Name My first Customer query Destination Table Name                                                                                                    | ·♥ ☴ Ἐ 2 (♥ ☴<br>Add Target Connection                                                                                                    |   |
| lndex in<br>target UNIQUE CLUSTERED UNIQUE CLUSTERED                                                                                                    |                                                                                                    |   |
| Where Parameters           Monday         Tuesday         Wednesday         Thursday         Friday         Saturday         Sunday           N         N | History                                                                                                    |   |
| C:\SQLqman\TaskDir\                                                                                                    | Save                                                                                                    | ] |

Figure: Add Target Connection

At the bottom of the Task setup dialog you have to tick the Days you want the task to be executed. 06:00 is default time. You can delete this and add other times. Below the time dropdown you can select to Rebuild Table and/or Rebuild Index.

Rebuild Table needs to be done if you change the SQL source, because then a new column set need to be re-created in the warehouse database, by the SQM++ Scheduler. Rebuild Index can be done to improve performance because indexes can be defragmented.

Use of Indexes optimize the performance for your data warehouse reporting.

To add indexes for the Target table click "Show Fields from Source" (see figure below). Then the fields appear in the list and you can click the blue < button to add as Index. You can define it as Unique, Clustered or both.

Remember to Save the Task (right lower corner of the dialog).

| 🔋 DialogC                                                      | ;                                                                                                    |                                                                                                    |          |                                                                                                    |                                                                                                    | ×                                                                                                    |
|----------------------------------------------------------------|----------------------------------------------------------------------------------------------------|----------------------------------------------------------------------------------------------------|----------|----------------------------------------------------------------------------------------------------|----------------------------------------------------------------------------------------------------|----------------------------------------------------------------------------------------------------|
| Task ID                                                        | Name                                                                                                    | Target Table                                                                                                    | -        | Source Connection                                                                                                    | Target Connect                                                                                                    | tion                                                                                                    |
| 3<br>6<br>7<br>8<br>9<br>10<br>11<br>12<br>20<br>21<br>22<br>< | LN Projects<br>LN BP<br>LN General Items<br>LN Project Napping<br>LN LOB to<br>LN Project END User LOB<br>LN Opening Balance by Projects<br>proMARKET<br>prcPRICEFACT<br>orcPRICEFACT<br>orcPRICEFACTuod                                                                                                    | In projects<br>In projects<br>In pr | <b>۶</b> | I     Name     Connection       7     ERP LN     Provider=ORAOLEDB.ORACLEDB.ORACLEDDB.ORACLEDB.ORACLEDB.ORACLEDB.ORACLEDDB.ORACLEDB.ORACLEDB.ORACLEDB.ORACLEDDB.ORACLEDB.ORACLEDDB.ORACLEDB.ORACLEDB.ORACLEDDB.ORACLEDB.ORACLEDB.ORACLEDDB.ORACLEDB.ORACLEDB.ORACLEDB.ORACLEDDORACLEDDDORACLEDDB.ORACLEDDORACLEDB.ORACLEDDORACLEDDB.ORACLEDB.ORA | I         Name           1         ERP P           2         TEXT           3         3           4         DW Def           5         5           6         6 | Connection  Provide=>CALEDB.OR4 Type=Text.Fomat=ANSI:D Provide=>GLOLEDB.Data Provide=>COLEDB.Data Provide=>COLEDB.Data Provide=>CALEDB.OR4 |
| SQL ID from<br>Source                                          | nduled Task Task Name Work Center                                                                                                    |                                                                                                    |          | ** 🖪 🔚                                                                                                    | *•                                                                                                    |                                                                                                    |
| Index in<br>target                                             | Work Cit.                                                                                                    | Destination Table Name<br>ttirou001100_8<br>Field Data type<br>Work Ctr. System Strin<br>Description System.Strin                                                                                                    |          | Show Fields from Source                                                                                                    |                                                                                                    |                                                                                                    |
| Where Para<br>Mond<br>Rebuild In<br>Rebuild In                 | lay Tuesday Wednesday Thursday Friday<br>Tuesday Rebuild Index Rebuild Index Rebuild Ind | ex Rebuild Index Rebuild Index                                                                                                    | ]        | History                                                                                                    |                                                                                                    |                                                                                                    |
| C:\hn_int                                                      | ttasks\                                                                                                    |                                                                                                    |          |                                                                                                    |                                                                                                    | Save                                                                                                    |

Figure: Show Fields From Source

Change the SQL for your task.

If you need to change the SQL for your task, find the task and click the "Show SQL Statement" button.

| 🔋 DialogC                                                             |                                                                                                    |                                                         |   |                                                                                                    | ×                                                                                                    |
|-----------------------------------------------------------------------|----------------------------------------------------------------------------------------------------|---------------------------------------------------------|---|----------------------------------------------------------------------------------------------------|----------------------------------------------------------------------------------------------------|
| Task ID                                                               | Name                                                                                                    |                                                         |   | Source Connection                                                                                                    | Target Connection                                                                                                    |
| cm1<br>303ege<br>cm2<br>BIS1<br>1022e_epl<br>167<br>168<br>169<br>170 | DOR Information from CRM<br>Hours<br>Accounts on won Opportunity<br>Move BIS mapping toDW<br>Sales Order Lines - Actual Delivery<br>View Sales Order Estimated COGS<br>Projects To Expense<br>Projects To Expense<br>Projects To Expense 199 tfgld010<br>CRM XML test                                                                                                    | ^                                                       | * | I         Name         Connection           1         ERP P         Provider=ORAOLEDB.OR/           2         TEXT         Type=Text.Format=ANSI,D           3         3         Provider=SQLOLEDB.OR/           4         DW Def         Provider=SQLOLEDB.DB/Data           5         5         Provider=SQLOLEDB.Data           6         6         Provider=ORAOLEDB.OR/             > | I         Name         Connection           1         ERP P         Provider=ORAOLEDB.OR#           2         TEXT         Type=Text;Format=ANSI:D           3         3         Provider=Microsoft.Jet.OLE           4         DW Def         Provider=SQLOLEDB;Data           5         Provider=SQLOLEDB;Data           6         Provider=ORAOLEDB.OR# |
| 171<br>173                                                            | Last Year Issue 5001 - whinr110 koor<br>CRM DOR base                                                                                                    |                                                         |   | ERP PROD                                                                                                    | DW Default                                                                                                    |
| 174<br>Iblinfo                                                        | CRM DOR base OrderProduct                                                                                                    | *                                                       |   | Provider=ORAOLEDB.ORACLE;Data<br>Source='BAANPROD';User                                                                                                    | Provider=SQLOLEDB;Data Source=<br>sql2017;Initial Catalog= VO_DW;User                                                                                                    |
| Task ID                                                               | 171 Task Name Last Year Issue 5001 - whinr110 koor                                                                                                    |                                                         |   | ** 🚍 📇                                                                                                    | *o 🖪                                                                                                    |
| Index in<br>target                                                    |                                                                                                    | ination Table Name<br>110100_6                          |   | Show SQL statement                                                                                                    |                                                                                                    |
| Where Para                                                            | ay 🔽 Tuesday 🔽 Wednesday Thursday 🔽 Friday 🔍<br>Sex Rebuild Index Rebuild Index Rebu | Saturday Sunday<br>v v<br>ebuild Index<br>Rebuild Table |   | History<br>3.1=20.10.20<br>4.1=14.10.20                                                                                                    |                                                                                                    |
| C:\hn_int                                                             | tasks\                                                                                                    |                                                         |   |                                                                                                    | Save Close                                                                                                    |

Figure: Show the SQL behind the task

Then an instant of the main form appears with the SQL in the SQL editor. But it is not linked to the original SQL statement it was created from.

There is a separate button to Update the SQL for the task. The other Update button (red in the figure below), is used for updating SQLs in the list. This makes it flexible. So you can both decide to update the Task SQL by typing, or by selecting a saved SQL in the list and Update the Task SQL from this.

| SQL Query manager ++                                                                                                    |                                                                                                    | - C       | ) X          |
|----------------------------------------------------------------------------------------------------|----------------------------------------------------------------------------------------------------|-----------|--------------|
| File SQL Grid Action Workspace                                                                                                    |                                                                                                    |           |              |
| ERP LN PROD                                                                                                    | *•<br>0                                                                                                    | C Advance | ced Features |
| Enum KOOR<br>KOOR Labels<br>Last Year Issue 5001 - whinr110<br>Last Year Issue 5001 - whinr110 - 36 months<br>Last Year Issue 5001 - whinr110 koor<br>Last Year Issue 5001 - whinr110 koor<br>Last Year Issue 5001 - whinr110 koor test<br>View Orders Delivery Relia & Not Delivered<br>View Orders Delivery Relia & Not Delivered - E                                                                                                    | Add SQL Update SQL Task SQL ID 171 Update Sol                                                                                             |           |              |
| Select "Year", "WH", "Item", sum("QSTK"), "Type", max("Order") "Order"  <br>FROM<br>(select (to_char(a.T\$TRDT.yyyy)) as "Year", a1\$cwar as WH, a1\$tem as "Ite<br>(select distinct Ibl.T\$DESC from erpin5a.tttadv401000 enum2, erpin5a.tttadv<br>enum2.T\$CDOM+koor' and enum2.T\$VERS=W51U<br>and enum2.T\$RELE=16' and enum2.T\$VERS=W51U<br>summ2.T\$RELE=16' and enum2.T\$ZA_CLAB=Ibl.T\$CLAB and enum2.T<br>\$VERS<br>and enum2.T\$RELE=Ibl.T\$RELE and enum2.T\$CUST=Ibl.T\$CUST and Ibl.T<br>ercMST== TEVOOD == "Tupo" = TEODNO "Owder" | Update Sql for the Task<br>em", (a tSqstk) as qstk.<br>140000 lbl where enum2.TsCPAC=tc' and<br>ISCPAC= lbl.TsCPAC and enum2.TsVERS=lbl.T |           |              |
|                                                                                                    |                                                                                                    |           |              |
| J:\Program\ERPintegration\hn_int\ Vorkspace\                                                                                                    |                                                                                                    |           |              |

Figure: Update Task SQL statement

# Warehouse Scheduler

This is the tool that actually are executing the tasks and updates the data warehouse:

| 🔛 Warehouse Scheduler — 🗆                     |                    |                   |           |            |        |   |  |  |  |  |
|-----------------------------------------------|--------------------|-------------------|-----------|------------|--------|---|--|--|--|--|
| 🔽 Enable Timer 🗌                              | Log Sql            |                   |           |            |        |   |  |  |  |  |
| LN Projects                                   |                    |                   |           |            |        |   |  |  |  |  |
| 5000  Run Missed Tas All missed from selected |                    |                   |           |            |        |   |  |  |  |  |
|                                               | Rebuild DD         | 29.0              | 9.2020    | 12:37      |        |   |  |  |  |  |
| Tack                                          |                    |                   |           |            | ^      |   |  |  |  |  |
| ]                                             |                    |                   |           |            | $\vee$ |   |  |  |  |  |
| Runned 10/12/2020 1:<br>19                    | 00:21 PM, Inserted | d: 10754, Deleted | : 0, Seco | onds used: | ^      |   |  |  |  |  |
|                                               |                    |                   |           |            | $\vee$ | / |  |  |  |  |

To start this tool, just tick the box "Load Scheduler if No Logon"

| Login | ×                            |
|-------|------------------------------|
|       | User name Password V. Cancel |

Wait 30 seconds and it will start. It remember the last used check value, so you can put the SQL Query Manager ++ shortcut in your Startup folder, to make it launch when the computer (being the Scheduler computer) starts up.

| 遇 sc                                                                                                    | L Quer                 | y manag       | er ++       |                                                          |                               |                               |                   |                            |                                                  |                   | - 🗆 ×                                               |          |
|----------------------------------------------------------------------------------------------------|------------------------|---------------|-------------|----------------------------------------------------------|-------------------------------|-------------------------------|-------------------|----------------------------|--------------------------------------------------|-------------------|-----------------------------------------------------|----------|
| File                                                                                                    | SQL                    | Grid          | Action      | Workspace                                                |                               |                               |                   |                            |                                                  |                   |                                                     |          |
| CDM                                                                                                    | 365 Clo                |               |             |                                                          |                               |                               |                   |                            |                                                  |                   | Advanced Features                                   |          |
| CRM                                                                                                    | On Prer                | 🚺 Dia         | logC        |                                                          |                               |                               |                   |                            |                                                  |                   |                                                     | $\times$ |
| SQL                                                                                                    | MSCRM<br>DW            | Task II       | n .         | Name                                                     |                               | Target Table                  |                   | Source Conr                | ection                                           | Target Conr       | nection                                             |          |
|                                                                                                    |                        | BIS1          |             | Move BIS mapping to                                      | ,DW                           |                               | ^                 | 🌾 I Name                   | Connection                                       | I Name            | Connection                                          | ~        |
| Acco                                                                                                    | unts                   | 1022e_<br>167 | epl         | Sales Order Lines - Actual<br>View Sales Order Estimated |                               | In_sls406_epl<br>ttdsls415100 |                   | م 1 ERP P.<br>2 TEXT_      |                                                  | 1 ERP P<br>2 TEXT |                                                     |          |
| CRM                                                                                                    | Oppor<br>Order         | 168           |             | Projects To Expense                                      |                               | ttipcs020100                  | 99                | 3 3                        | Provider=Microsoft.Jet.OLE                       | 3 3               | Provider=Microsoft.Jet.OLE                          |          |
| CRM                                                                                                    | Order F<br>test CR     | 169<br>170    |             | Projects To Expense 199 th<br>CRM XML test               |                               | erpIn6a.ttfgldl<br>MyNewTable | 1                 | 4 DW De                    | Provider=SQLOLEDB;Data<br>Provider=SQLOLEDB:Data | 4 DW De           | ef Provider=SQLOLEDB;Data<br>Provider=SQLOLEDB;Data |          |
| CRM                                                                                                    | View - (<br>XML te     | 171           |             | Last Year Issue 5001 - whit<br>CRM DOR base              | nr110 koor                    | whinr110100<br>CRM orders     | 🖳 Warehouse Sc    | heduler                    | - 🗆                                              | ×                 | Provider=ORAOLEDB.ORA                               | 4        |
| CRIM                                                                                                    | AML te                 | 174           |             | CRM DOR base OrderProd<br>Work Center                    | uct                           |                               | Enable Timer      | 🗌 Log Sql                  |                                                  |                   | >                                                   |          |
|                                                                                                    | k-entity               |               |             | work Center                                              |                               | ttirou001100_                 | CRM DOR base      | OrderProduct               | ]                                                | efault            |                                                     |          |
| <2                                                                                                    | attribute<br>attribute | 1             |             |                                                          |                               |                               | 174 💌             | Run Missed Tas             | All missed from selected                         |                   | LOLEDB;Data Source=efd-<br>al Catalog=E DW;User     |          |
|                                                                                                    | nk-entit               | Iblinf        |             |                                                          |                               |                               |                   | Rebuild DD                 | 22.10.2020 12:52                                 |                   |                                                     |          |
| <or<br><td>der attri</td><td></td><td></td><td>174 Task Name</td><td>CRM DOR base OrderProduct</td><td></td><td>Tack</td><td></td><td></td><td>· 🗄</td><td></td><td></td></or<br> | der attri              |               |             | 174 Task Name                                            | CRM DOR base OrderProduct     |                               | Tack              |                            |                                                  | · 🗄               |                                                     |          |
| <td></td> <td></td> <td></td> <td></td> <td></td> <td>Destination T</td> <td>a</td> <td></td> <td></td> <td>. I</td> <td></td> <td></td>                                          |                        |               |             |                                                          |                               | Destination T                 | a                 |                            |                                                  | . I               |                                                     |          |
|                                                                                                    |                        |               |             |                                                          |                               | CRM_OrderPr                   | Runned 10/29/202  | 0 10:11:01 AM Inserte      | d: 7012. Deleted: 0. Seconds used                |                   |                                                     |          |
| ordem                                                                                                    | umber                  | Index in      | n sa        |                                                          | JNIQUE                        |                               | 19                |                            |                                                  |                   |                                                     |          |
|                                                                                                    |                        | target        |             |                                                          | CLUSTERED SINGUE CLUSTERED    |                               |                   |                            |                                                  |                   |                                                     |          |
|                                                                                                    |                        |               |             |                                                          |                               |                               |                   |                            |                                                  |                   |                                                     |          |
|                                                                                                    |                        |               |             |                                                          |                               |                               | U                 |                            |                                                  |                   |                                                     |          |
|                                                                                                    | -                      |               |             |                                                          |                               | ,                             |                   |                            |                                                  |                   |                                                     |          |
|                                                                                                    | -                      | Where         | Paramete    | rs                                                       |                               |                               |                   | History                    |                                                  |                   |                                                     |          |
|                                                                                                    |                        | _             |             |                                                          |                               |                               |                   | 3.1=27.10.2<br>4 1=28 10 2 |                                                  |                   |                                                     |          |
|                                                                                                    |                        |               | Monday<br>• | Tuesday Vedne                                            | sday Thursday Friday          | ▼ Saturd                      | ay Sunday         | 5.1=29.10.2                | •                                                |                   |                                                     |          |
|                                                                                                    |                        | Ret           | uild Index  | Rebuild Index Rebuild Ind                                | ex Rebuild Index Rebuild Inde | x Rebuild Inc                 | lex Rebuild Index |                            |                                                  |                   |                                                     |          |
|                                                                                                    |                        | Ret           | uild Table  | Rebuild Table Rebuild Tab                                |                               | e Rebuild Ta                  | ble Rebuild Table |                            |                                                  |                   |                                                     |          |
|                                                                                                    |                        |               |             |                                                          |                               |                               |                   |                            |                                                  |                   | Save                                                | .        |
|                                                                                                    |                        |               | 1.00        |                                                          |                               |                               |                   |                            |                                                  |                   | Close                                               |          |
|                                                                                                    |                        | JC:\hn        | _int\tas    | (S)                                                      |                               |                               |                   |                            |                                                  |                   | Close                                               | <u> </u> |
| Fetched                                                                                                    | d: 7012                | 28.10.20      | 20 12:04    |                                                          |                               |                               |                   |                            |                                                  |                   | :                                                   | -        |

SQM ++ also works with SQL server in Azure:

| 3 DialogC                                                                                                    | $\times$                                              |  |
|----------------------------------------------------------------------------------------------------|-------------------------------------------------------|--|
| Task ID Name Target Table Source Connection Target Connection                                                                                                    | Target Connection                                     |  |
| Instruct     Instruct     Instruct     Instruct       1022e, epil     Sales Order Lines - Actual Delivery     Instruct     Instruct     Instruct       1162     Projects To Expense     Estimated COGS     tttps:s02100.99       1169     Projects To Expense     Estimated COGS     ttps:s02100.99       1170     CRM VML test     Mylew Table_1       1171     Last Year Issue S001 - whinr110 koor     whinr110100_5       1173     CRM DOR Base     Order Product       1176     Work Center     ttrou0011008 8       1176     Azure Nu.     Provider-S0LOLEDB.Base       1176     Azure Test     CRM Orders                                                                                                    | DLEDB;Data<br>cm:2016p/E<br>/efd-cloudcm<br>DLEDB.ORA |  |
| Server=https://efd-<br>cloudcm.cm/XRMServices/20<br>abase.windows.net,1433.initial                                                                                                    | :nybbdw01.dat                                         |  |
| Iblinfo     Index in target     UNIQUE CLUSTERED     Index in target     UNIQUE CLUSTERED     Index in target     Index in target     UNIQUE CLUSTERED     Index in target     Index in target     Inde                                                                                                    |                                                       |  |
| Where Parameters          Where Parameters         Monday       Tuesday       Wednesday       Thursday       Friday       Saturday       Sunday         Image: State of the state of the stat |                                                       |  |
| C:\hn_int\tasks\                                                                                                    | Save<br>Close                                         |  |

Figure: Azure sample

# Logging the result

You can check the result of the Tasks by clicking the "Open Log" button:

| SQL Grid A       | 🖳 logview                                                                                                    | _                          |                 |                                                      |
|------------------|----------------------------------------------------------------------------------------------------|----------------------------|-----------------|------------------------------------------------------|
| 🚺 DialogC        | ·····                                                                                                    |                            |                 | ×                                                    |
|                  |                                                                                                    | Search in Log              | A B             | onnection                                            |
| Task ID          | START                                                                                                    | 5                          |                 |                                                      |
| 3                | Using Source Conn: Provider=ORAOLEDB.ORACLE;Data Source="BAANPROD";UseSessionFormat=1;                                                                                                    | Archive Log file           |                 | e Connection  P Provider=ORAOLEDB.ORA                |
| 7                | Using Target Conn: Provider=SQLOLEDB;Data Source=my-sql2017;Initial Catalog=MY_DW;<br>END                                                                                                    | Save Log file              |                 | T Type=Text:Format=ANSI:D                            |
| 8                | START                                                                                                    |                            |                 | Provider=Microsoft.Jet.OLE                           |
| 9                | Runned 3/24/2021 1:00:31 PM, Inserted: 11096, Deleted: 0, Seconds used: 29<br>Using Source Conn: Provider=ORAOLEDB ORACLE:Data Source='BAANPROD':UseSessionFormat=1:                                                                                                    |                            |                 | Def Provider=SQLOLEDB;Data<br>Provider=SQLOLEDB:Data |
| 11               | Using Source Conn: Provider=ORAOLEDB.ORACLE;Data Source=BAANPROD;UseSessionFormat=1;<br>Using Target Conn: Provider=SQLOLEDB:Data Source=mv-sgl2017;Initial Catalog=MY_DW;                                                                                                    |                            |                 | Provider=ORAOLEDB.ORA                                |
| 12               | END                                                                                                    |                            |                 | >                                                    |
| 2000             | Runned 3/24/2021 2:45:29 PM, Inserted: 11096, Deleted: 0, Seconds used: 27                                                                                                    |                            |                 |                                                      |
| 2001             | Using Source Conn: Provider=ORAOLEDB.ORACLE;Data Source='BAANPROD';UseSessionFormat=1;<br>Using Target Conn: Provider=SQLOLEDB;Data Source=my-sgl2017;Initial Catalog=MY_DW;                                                                                                    |                            |                 | Linc                                                 |
| <                | END                                                                                                    |                            |                 | SQLOLEDB;Data Source=<br>nitial Catalog= VO DW:User  |
| show tasks       | START                                                                                                    |                            |                 | intal catalog - VO_DVV, User                         |
| 3                | Using Source Conn: Provider=ORAOLEDB.ORACLE;Data Source='BAANPROD';UseSessionFormat=1;                                                                                                    |                            |                 | 3                                                    |
|                  | Using Target Conn: Provider=SQLOLEDB;Data Source=my-sql2017;Initial Catalog=MY_DW;                                                                                                    |                            |                 |                                                      |
|                  | END                                                                                                    |                            |                 |                                                      |
|                  | START                                                                                                    |                            |                 |                                                      |
| Index in Project | Using Source Conn: Provider=ORAOLEDB.ORACLE;Data Source='BAANPROD';UseSessionFormat=1;                                                                                                    |                            |                 |                                                      |
| target Project   | Using Target Conn: Provider=SQLOLEDB;Data Source=my-sql2017;Initial Catalog=MY_DW;                                                                                                    |                            |                 |                                                      |
|                  | START                                                                                                    |                            |                 |                                                      |
|                  | Runned 3/25/2021 10:25:26 AM, Inserted: 11098, Deleted: 0, Seconds used: 23<br>Using Source Conn: Provider=ORAOLEDB.ORACLE:Data Source='BAANPROD';UseSessionFormat=1;                                                                                                    |                            |                 |                                                      |
|                  | Using Target Conn: Provider=SQLOLEDB;Data Source=my-sql2017;Initial Catalog=MY_DW;                                                                                                    |                            |                 |                                                      |
|                  | END                                                                                                    |                            | ~               |                                                      |
| Where Parameters |                                                                                                    | listory                    |                 | ·                                                    |
|                  |                                                                                                    | .1=21.03.21 ^ K Delete Exe | cution so the 1 | Fask can be Executed again                           |
|                  | Tuesday V Wednesday V Thursday V Friday V Saturday V Sunday                                                                                                    | 2.2=22.03.21               |                 |                                                      |
|                  |                                                                                                    | 2.3=22.03.21               |                 |                                                      |
|                  | ebuild Index Rebuild Index Rebuild Index Rebuild Index Rebuild Index 2                                                                                                    | 2.5=22.03.21               |                 |                                                      |
| Rebuild Table    | ebuilo Table   Rebuilo Table   Rebuilo Table | 3.1=23.03.21               |                 |                                                      |
|                  |                                                                                                    |                            |                 | Save                                                 |
|                  |                                                                                                    |                            |                 |                                                      |
| C:\hn_int\tasks\ |                                                                                                    |                            |                 | Close                                                |
|                  |                                                                                                    |                            |                 |                                                      |

#### Figure: Task Log

If you want to re-run a task at current day, you can remove the task sequence for todays date, from the History list.